# Three phase current measurements using a single line resistor on the TMS320F240

Literature Number: BPRA077 Texas Instruments Europe May 1998

#### **IMPORTANT NOTICE**

Texas Instruments (TI) reserves the right to make changes to its products or to discontinue any semiconductor product or service without notice, and advises its customers to obtain the latest version of relevant information to verify, before placing orders, that the information being relied on is current.

TI warrants performance of its semiconductor products and related software to the specifications applicable at the time of sale in accordance with TI's standard warranty. Testing and other quality control techniques are utilized to the extent TI deems necessary to support this warranty. Specific testing of all parameters of each device is not necessarily performed, except those mandated by government requirements.

Certain applications using semiconductor products may involve potential risks of death, personal injury, or severe property or environmental damage ("Critical Applications").

TI SEMICONDUCTOR PRODUCTS ARE NOT DESIGNED, INTENDED, AUTHORIZED, OR WARRANTED TO BE SUITABLE FOR USE IN LIFE-SUPPORT APPLICATIONS, DEVICES OR SYSTEMS OR OTHER CRITICAL APPLICATIONS.

Inclusion of TI products in such applications is understood to be fully at the risk of the customer. Use of TI products in such applications requires the written approval of an appropriate TI officer. Questions concerning potential risk applications should be directed to TI through a local SC sales office.

In order to minimize risks associated with the customer's applications, adequate design and operating safeguards should be provided by the customer to minimize inherent or procedural hazards.

TI assumes no liability for applications assistance, customer product design, software performance, or infringement of patents or services described herein. Nor does TI warrant or represent that any license, either express or implied, is granted under any patent right, copyright, mask work right, or other intellectual property right of TI covering or relating to any combination, machine, or process in which such semiconductor products or services might be or are used.

Copyright © 1998, Texas Instruments Incorporated

# **Contents**

| 1. Introduction                                           | 1  |
|-----------------------------------------------------------|----|
| 2. Measurement Process                                    | 1  |
| 2.1 Measurement process                                   | 2  |
| 2.2 Hardware considerations                               | 4  |
| 2.3 Hardware limitations                                  | 5  |
| 2.4 Solution to circumvent the hardware limitations       | 5  |
| 2.5 Enhanced algorithm                                    | 8  |
| 3. Hardware sensor                                        | 10 |
| 3.1 Schematic                                             | 10 |
| 3.2 Cost comparison                                       | 11 |
| 3.2.1 Three shunts on each inverter leg                   | 11 |
| 3.2.2 Isolated phase sensors                              | 12 |
| 4. Software Implementation                                | 12 |
| 4.1 Implementation of the first solution                  | 12 |
| 4.2 Implementation of the advanced method                 | 16 |
| 5. Other solutions found in the literature                | 18 |
| 5.1 Principle                                             | 18 |
| 5.2 Performance comparison                                | 19 |
| 6. Results                                                | 20 |
| 6.1 Hardware configuration                                | 20 |
| 6.2 First method                                          | 20 |
| 6.3 Second method tested                                  | 22 |
| 6.4 Closed loop control with the second method            | 23 |
| 6.5 Speed limitation                                      | 24 |
| 7. Conclusion                                             | 26 |
| References                                                | 27 |
| Appendix A: Linker command file                           | 28 |
| Appendix B: User interface Quick Basic program            |    |
| Appendix C: Software program describing the first method  |    |
| Appendix D: Software program describing the second method |    |

# **List of Figures**

| Figure 1: Schematic of a system including power, control and load            | 1  |
|------------------------------------------------------------------------------|----|
| Figure 2: Schematic diagram of the inverter module                           | 2  |
| Figure 3: Inverter supplying a net of three star windings                    | 3  |
| Figure 4: Signals controlling the upper transistors                          | 4  |
| Figure 5: Plot1,2,3: PWM signals - Plot4: Idc current                        | 5  |
| Figure 6: 3 Symmetrical PWMs with & without addition of weight               | 6  |
| Figure 7: Line current, only one current is detectable                       | 7  |
| Figure 8: 2 currents detectable on the DC line                               | 8  |
| Figure 9: Phase current detectable when needed                               | 9  |
| Figure 10: Three bridges inverter with Idc measurement                       | 10 |
| Figure 11: Basic schematic for Idc current measurement                       | 11 |
| Figure 12: Current measurement using three shunts                            | 12 |
| Figure 13: PWM generation related to the time in the case of a symmetric PWM | 13 |
| Figure 14: V/f control and Idc current measurement block diagram             | 16 |
| Figure 15: Synchronisation diagram of the control                            | 16 |
| Figure 16: Flowchart of the Period interrupt: PR_int                         | 17 |
| Figure 17: Meas_pattern function flowchart                                   | 18 |
| Figure 18: 11 % sensed an built current comparison                           | 21 |
| Figure 19: 15 % sensed an built current comparison                           | 22 |
| Figure 20: The perturbation of the measurement process decreased by five     | 23 |
| Figure 21: FOC with shunt measurement                                        | 24 |
| Figure 22: FOC with shunt measurement at high speed                          | 25 |
| Figure 23: FOC with shunt measurement at very low speed                      | 26 |

# Three phase current measurements using a single line resistor on the TMS320F240

#### **ABSTRACT**

Most inverter control systems require a knowledge of the phase currents. The simplest method of obtaining these currents is to measure them directly. Depending on the motor winding connections, this requires at least two sensors to be applied directly to the motor phases. Usually, these types of sensors are expensive due to their need to be isolated. There is a second method of measuring these phase currents using a simple, cheap resistor. However, under certain conditions, the measurement becomes difficult and even impossible due to hardware limitations. In this paper, a solution is described for circumventing this problem and results are given following its implementation on a Digital Signal Processor, the TMS320F240 from Texas Instruments.

## 1. Introduction

Most three phase motor control algorithms require that the motor phase currents be known in order to deliver high motor performance. The following system recombines the three phase currents of the motor using only one simple resistive sensor.

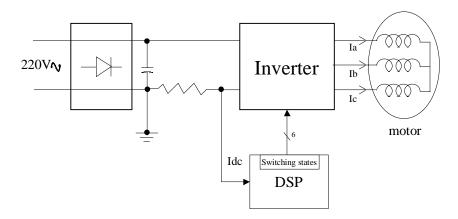

Figure 1: Schematic of a system including power, control and load

## 2. Measurement Process

In order to control most inverter systems it is necessary to know all the phase currents. The most basic method of obtaining these currents is to measure each of them directly but, depending on the motor winding connections, this requires at least two sensors to be applied directly to the individual motor phases. These types of sensors are usually sophisticated and expensive, as they need to be isolated. A second, but more complex,

method is to measure only the DC line current and then recombine the 3 phase currents using the inverter switching states. This second method requires only a simple cheap, resistive sensor.

As the inverter's switching state is controlled by the Digital Signal Processor, it is possible to know the exact electrical route taken by the input current through the inverter. We can thus directly relate the phase currents to the line current, as shown in the following schematic diagram.

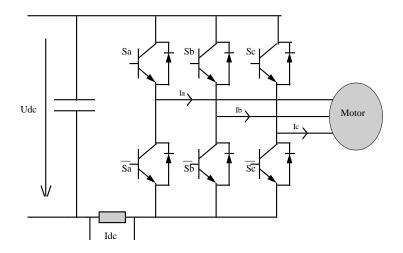

Figure 2: Schematic diagram of the inverter module

The phase currents we obtain are due to a real measurement of the current and are not the result of a simulation requiring a model of the output circuit. The estimator presented here is independent of the output load of the inverter. It may be used to control a motor but can also be part of a UPS system or any other system requiring the control of phase currents.

# 2.1 Measurement process

For a better understanding of the measurement process, and to represent the switching state of the inverter, we define a switching function Sa for phase A as follows: Sa = 1 when the upper transistor of phase A is on, and Sa = 0 when the lower transistor of phase A is on. Similar definitions can be made for phases B and C.

## Note:

- 1. The explanation of the process is based on the assumption that the inverter is fed in complementary mode. In this mode, the signals  $\overline{S}a, \overline{S}b, \overline{S}c$  controlling the lower transistors, are the opposite of Sa, Sb, Sc controlling the upper transistor. A similar current measurement could be applied to a non-complementary control.
- 2. Dead-band is the name given to the time difference between the commutations of the upper and lower transistors of one phase. These two transistors must never conduct at

the same time. The aim of the dead-band is to protect the power devices during commutation by avoiding conduction overlap which would result in a high current transient. In the notation, the dead-band is not present, the power devices are considered perfect. During implementation phase this time must be taken into account.

The stator currents can then be expressed as follows depending on the switching states:

```
\begin{array}{lll} i_{dc} = i_a & \text{when } (\mathit{Sa}, \mathit{Sb}, \mathit{Sc}) = (1,0,0) \\ i_{dc} = -i_a & \text{when } (\mathit{Sa}, \mathit{Sb}, \mathit{Sc}) = (0,1,1) \\ i_{dc} = i_b & \text{when } (\mathit{Sa}, \mathit{Sb}, \mathit{Sc}) = (0,1,0) \\ i_{dc} = -i_b & \text{when } (\mathit{Sa}, \mathit{Sb}, \mathit{Sc}) = (1,0,1) \\ i_{dc} = i_c & \text{when } (\mathit{Sa}, \mathit{Sb}, \mathit{Sc}) = (0,0,1) \\ i_{dc} = -i_c & \text{when } (\mathit{Sa}, \mathit{Sb}, \mathit{Sc}) = (1,1,0) \\ i_{dc} = 0 & \text{when } (\mathit{Sa}, \mathit{Sb}, \mathit{Sc}) = (1,1,1) \\ i_{dc} = 0 & \text{when } (\mathit{Sa}, \mathit{Sb}, \mathit{Sc}) = (0,0,0) \\ \end{array}
```

The following figure gives an example of the switching state:

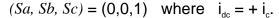

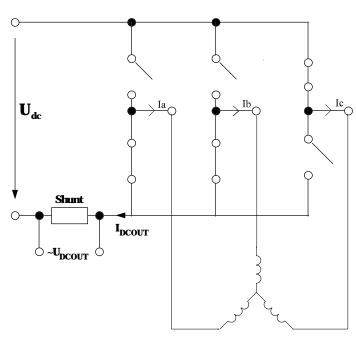

Figure 3: Inverter supplying a net of three star windings

Based on the above equations, one phase current (Ic) can be related directly to the dc line current. Therefore, all three-phase currents can be measured by looking only at the dc line. If the Pulse Width Modulation period frequency is high enough, the phase current will only vary slightly over one or two PWM periods.

#### 2.2 Hardware considerations

Two times are defined as follows.  $u_1$  is the time gap between the transistor commutation on the first phase and the commutation of the equivalent transistor in the next phase within the first half of the PWM period. Similarly  $u_2$  is the time difference between the commutations on the second and third phases.

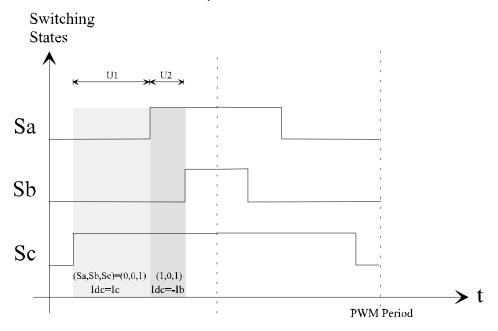

Figure 4: Signals controlling the upper transistors

In the case of symmetrical PWM generation, the first half period of the PWM starts with the state (0,0,0), followed by two states  $(u_1$  and  $u_2)$  where at least one of the upper transistors is on, and finishes with the state (1,1,1). The second half of the PWM period consists of the same state sequence in reverse order.

- 1. It is not possible to make any measurement during the states (0,0,0) and (1,1,1) as no current is flowing in the dc line. A maximum of two different phase measurements can be made during any one PWM period.
- 2. Thus line current measurements made during times  $u_i$  and  $u_i$  will generate two different phases. The third current is deduced using the formula:  $i_a+i_b+i_c=0$ , in the case of a star or a triangle winding structure.

In the previous example, during time  $u_I$  the inverter state is (0,0,1) and so the measured phase current is  $i_c=i_{dc}$ . Similarly during time  $u_2$ , the inverter state is (1,0,1) and so  $i_b=-i_{dc}$ . Since  $i_b$  and  $i_c$  have been calculated it follows that  $i_a=-(i_b+i_c)$ .

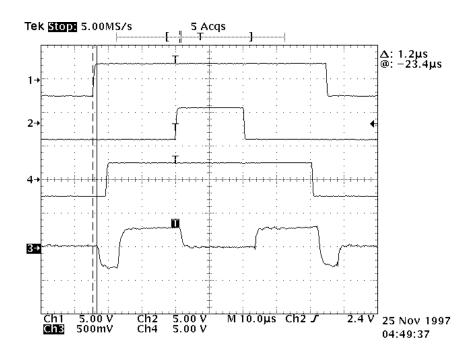

Figure 5: Plot1,2,3: PWM signals - Plot4: Idc current

#### 2.3 Hardware limitations

Under certain conditions the periods  $u_1$  or  $u_2$  are very short. In this case, due to the transistor commutation times, dead-bands and response delays of the processing electronics, the actual phase current is invisible on the line current. As a result it is not possible to estimate the phase currents from the line current under these circumstances.

The method described in the next paragraph provides a solution which circumvents this hardware limitation and allows more accurate measurement of the phase currents than previous methods do. This improvement enables the motor to operate over a wider range of speeds and motor loads.

## 2.4 Solution to circumvent the hardware limitations

To help explain the solution of the problem, an artificial PWM pattern signal is generated. This signal is shown in the next graph and is the result of the addition of the three weighted upper transistor switching signals (PWM). The three PWM signals are indexed with 1, 2 and 4 respectively. At any one instance the switching state of the six transistors can be deducted from the PWM pattern.

The Figure 6 shows:

- Plot2-3-4: 3 symmetrical PWMs,
- Plot1: the 3 PWMs are added with addition of weight

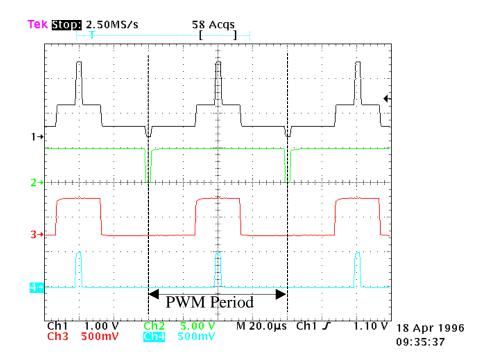

Figure 6: 3 Symmetrical PWMs with & without addition of weight

The problem is that it is not possible to measure the phase currents during a short  $u_1$  and  $u_2$  (in the range of few hundreds of nanoseconds to a few micro-seconds).

# The Figure 7 shows:

- Plot 1: 3 PWM patterns,  $u_1 = 12\mu s$ ,  $u_2 = 1.5\mu s$
- Plot 2: Line current, only one current is detectable

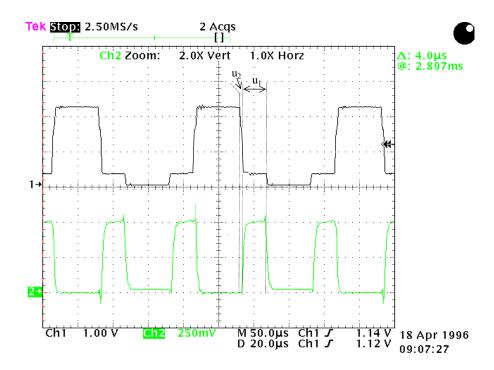

Figure 7: Line current, only one current is detectable

One of the methods to solve this problem and allow both measurements is to force the short period (here  $u_2$ ) to the minimum measurement time<sup>1</sup> imposed by the chosen hardware. In this case  $u_2$  is changed to  $u_{2measure} = 4\mu s$ .

The solution is to lengthen the required section of the pattern for one PWM period in order to make the measurement possible and compensate for it by generating shorter patterns during the PWM periods where no measurements are made.

Let us consider the example of a controller with a cycle time of  $80\mu s$ . The PWM has a carrier frequency of 12.5kHz ( $80\mu s$ ). Therefore during one control cycle, one pattern is generated. In our example, the hardware imposes a minimum time of  $4\mu s$  between two consecutive switching states in order to make an accurate measurement. The problem can be illustrated in the situation where, for a given speed and load, the control algorithm calculates, at a time t, time differences between PWM commutations of  $u_1 = 12us$  and  $u_2 = 1.5us$  respectively. The first time difference will allow a valid current measurement but the second one will not.

# The Figure 8 shows:

- Plot 1: 3 PWM patterns,  $u_1 = 12\mu s$ ,  $u_{2measure} = 4\mu s$
- Plot 2: Line current

<sup>&</sup>lt;sup>1</sup> TI-patent pending

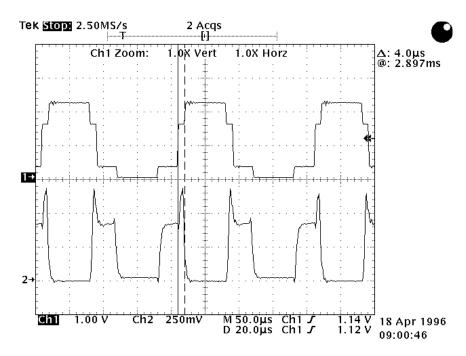

Figure 8: 2 currents detectable on the DC line

On the above plot the two phase currents are detectable and can be measured.

# 2.5 Enhanced algorithm

This simple modification algorithm described above may be used in most systems. However, this artificial modification of the PWMs will result in modified currents being applied to the motor, giving poor control of the stator flux. This poor control of the flux will result in more power being applied to the motor than is required thus reducing its efficiency as well as leading to more torque ripple.

For systems that often work at these limit conditions or where the best current shape for torque ripple control is required, an enhanced solution is proposed.

In most controllers the main control cycle frequency is lower than the PWM frequency. The control will then generate several identical PWM patterns for every control cycle phase current update. The enhanced algorithm overcomes the drawbacks of the simple modification method described above and can apply the theoretical phase signals calculated by the controller to the motor. It works by adapting the PWM patterns as required in order to meet any minimum periods required to make a measurement. During the measurement period, the PWM patterns signals will be adapted to correspond to the hardware's minimum time criteria. Similarly, during the remaining PWM periods when no measurements are made the PWM patterns will be compensated<sup>2</sup> throughout the controller cycle time to generate the correct mean phase currents in the motor.

\_

<sup>&</sup>lt;sup>2</sup> TI-patent pending

If we refer back to our example and extend the control cycle time from 80 $\mu$ s to 500 $\mu$ s (but not the PWM period), five PWM patterns of 80 $\mu$ s will be calculated by a single controller cycle. During the measurement period,  $u_2$  is modified to  $u_{2measure} = 4\mu$ s and  $u_1$  remains equal to 12 $\mu$ s. The four other PWM patterns are then modified to compensate for the extra energy generated by this measurement pattern, by having a time delay  $u_{2compensate}$  equivalent to:

$$4u_{2compensate} + u_{2measure} = 5u_{2}$$

$$u_{2compensate} = \frac{5 \times 1.5 - u_{2measure}}{4} = 875ns$$

 $u_1$  remains the same.

The following graph illustrates this example, when  $(u_1, u_{2measure})$  is generated, a peak appears on the line current, this is the desired current. During  $(u_1, u_{2compensate})$  no measurement is possible as the time between two switching states is too low for the hardware used in the application.

The Figure 9 shows:

- Plot 1: PWM pattern,  $u_1 = 12\mu s$ ,  $u_{2meas} = 4\mu s$ ,  $u_{2comp} = 875ns$
- Plot 2: Line current

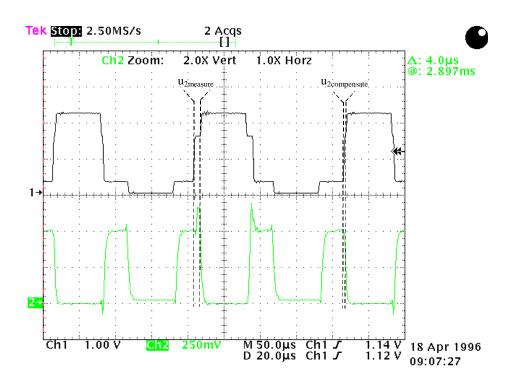

Figure 9: Phase current detectable when needed

In the above plot the two phase currents are detectable only when needed.

# 3. Hardware sensor

#### 3.1 Schematic

The inverter considered in the application note has three legs. The load is modelled by an AC motor with the assumption that Ia+Ib+Ic=0. The shunt is placed in the circuit so that the current going into and out of the inverter flows across it. An Operational Amplifier scales the shunt terminal voltage to fit the input voltage of the 'F240 Analogue Digital converter which has a maximum range of 0-5V.

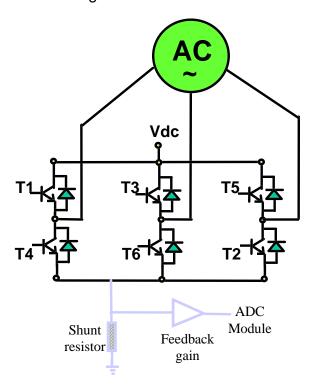

Figure 10: Three bridges inverter with Idc measurement

The additional circuitry required to sample the current from the DC line consists of:

- a shunt resistor whose value depends on two factors. A low dissipated power RI<sup>2</sup> and a voltage Vshunt high enough to get a reasonable ADC scaling gain. For instance, a phase current range of [-10,10] Amps with an AOP gain of 10 requires a shunt of 25 mΩ to get an AD input in the range of [0,5] Volts. This shunt will have to dissipate a maximum of 2.5 Watt.
- an operational amplifier with a bandwidth high enough to see the ldc current transitions. As an indication, the AOP bandwidth used in the example described previously to detect an ldc current lasting 4µs was 1MHz,
- An other requirement is to create an offset voltage of 2.5V for the A/D converter input in order to scale the AD input in the range 0-5V,

• If the AOP supply is 15V, a clamp diode has to be added to limit AD input voltage to 5V.

The following schematic gives an example of a basic circuit to scale the current from the shunt resistor, where:

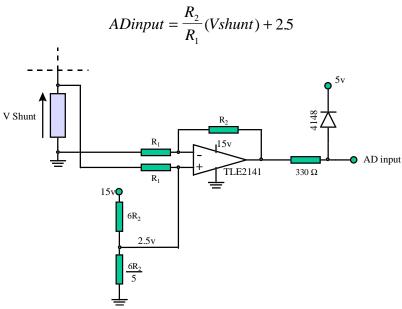

Figure 11: Basic schematic for Idc current measurement

The precision of the resistors will determine the accuracy of the conversion.

# 3.2 Cost comparison

Other solutions may be considered to measure the phase currents. The costs ratio of other solutions are compared below.

# 3.2.1 Three shunts on each inverter leg

This method consists of using three shunts to measure the currents flowing in each of the three inverter legs. The measurement is then possible at any time, except during free wheeling. This solution requires three circuits comparable to the solution described in the previous paragraph. The cost will be three times higher.

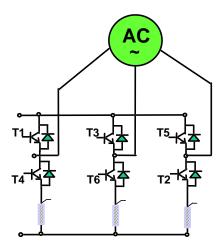

Figure 12: Current measurement using three shunts

A solution with two shunts could also be used, the third current being deduced from the two current samples.

# 3.2.2 Isolated phase sensors

Another solution commonly found in industry today is to sense the phase currents directly.

- 1. two shunts are used on the phases. This requires two isolated AOPs and twice the scaling circuit for AD input,
- 2. two isolated Hall Effect sensors are placed on the motor phase currents. Again, the cost of two scaling circuits must be added on top of the cost of the isolated sensors.

The ratio between the prices of the two implementations is greater than four. This ratio grows as the power increases.

# 4. Software Implementation

# 4.1 Implementation of the first solution

The software implemented on the TMS320F240 evaluation module may use any kind of control and load with the condition that ia+ib+ic=0. For demonstration purposes, the effects of the algorithm are best seen when simply observing the phase currents on an open-loop system. Consequently if any disturbance occurs on the current due to the current measurement process it will not be corrected by the control. For this reason a voltage/frequency open-loop control is considered with an AC induction drive as a load. As a conclusion, an example of a closed-loop control using the sampled currents will be demonstrated.

The software ensures that all the time gaps u1 and u2 reach a minimum time called Mingap. Two current conversions will be done during each PWM period in order to calculate the three currents flowing in the inverter phases.

The solution uses minimal CPU time. Most of the functions required to get the phase currents from a single shunt resistor are performed asynchronously from the DSP core, as a result of an optimum use of the 'F240 Event Manager.

The implemented solution uses

- 1 timer and 6 PWM from the full compare for the control.
- 1 A/D channel.
- 1 PWM from a second timer for the synchronisation of the ADC conversions which are done automatically on the timer compare match.
- 1 interrupt on the full compare period underflow event to synchronise the control.
- All registers are reloaded synchronously with the control cycle.

To generate the PWM, the timer T1 is used and counts successively in Up and Down modes (symmetric mode). An interrupt, called PR\_int, occurs at the end of every Down mode.

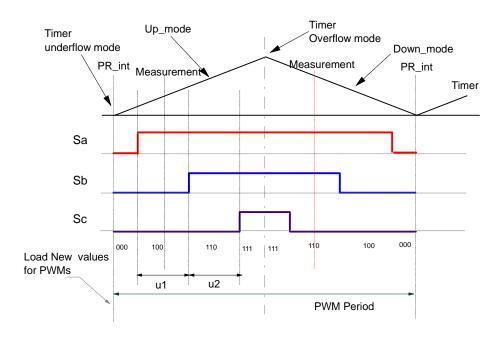

Figure 13: PWM generation related to the time in the case of a symmetric PWM

The register T1PER contains the period of the PWM.

The measurements are made using the Analogue to Digital converters. Only one channel is used in the software: Channel 2 (ADC1CHSEL = 001). It is connected to IDC channel.

The starts of conversions are synchronised with the PWMs, on the compare register match. It does not require any CPU load due to the TMS320C24x event manager.

For more flexibility the conversions are started on the PWM compare of Timer 3. Its period is the same as T1, but its time base is shifted by a time called 'delay' (T1CNT = T3CNT + delay). This adjustment is made to compensate for the response time between the PWM command and the moment Idc current actually switches. This software delay is implemented for ease of adaptation to any hardware and avoids the use of any glue logic. The 'delay' can be adjusted at start up through the user interface. The process for adapting it is to visualise T3PWM together with the DC current while modifying the variable. When they are synchronised the value of delay can be set as default value. This parameter is dependent on the hardware and once determined, it doesn't need to be changed.

N.B. 'Delay' is taken into account only during the software initialisation at start-up. Consequently, each time the variable 'delay' is modified through the user interface, the DSP must be reset while running so that the change can be operative.

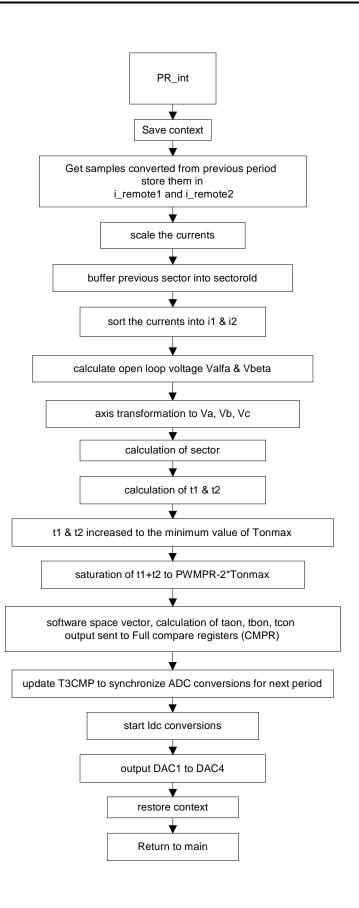

Figure 14: V/f control and ldc current measurement block diagram

# 4.2 Implementation of the advanced method

The control in this example is performed once every five PWM periods. Then only two Idc measurements are required to get the phase currents every five PWM periods. To enable the synchronisation of the control, PR\_int sets a flag every five PWM periods to implement the controller. At the end of the control cycle time, PR\_int calculates the measurement pattern defined by  $u_{Imeasure}$  and  $u_{2measure}$  (u1meas and u2meas in the flowcharts). The current measurement is taken during the period preceding the control.

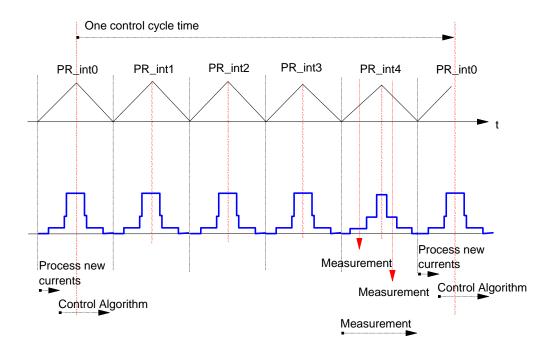

Figure 15: Synchronisation diagram of the control

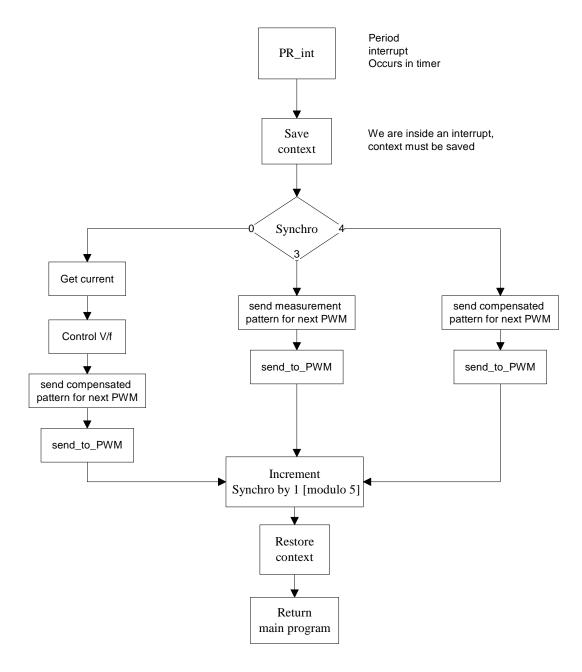

Figure 16: Flowchart of the Period interrupt: PR\_int

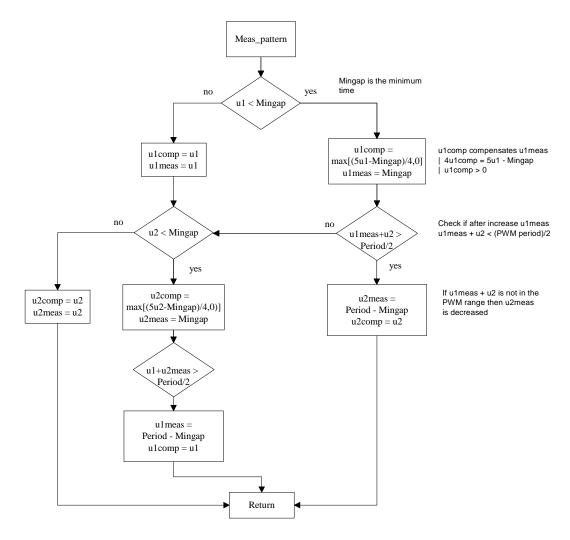

Figure 17: Meas\_pattern function flowchart

# 5. Other solutions found in the literature

# 5.1 Principle

Another method found in the literature consists of generating one pattern during one control cycle time (in the example: 250µs). The line current is then continuously sampled (every 15.6µs) and sorted according to the inverter state to update a stack containing the measured phase currents. With all the samples obtained, averages are taken to give each phase current.

As the sampling is performed at fixed-time, some small patterns (less than 30µs) may not be detected. To circumvent these undetectable signals, a zero duty cycle will be used for the first PWM and the theoretical PWM will be accumulated to the next period duty cycle

of the same vector. This process continues until the accumulated duty cycle exceeds 30µs.

As the samples are not synchronised to the inverter states, ensuring the line currents match the correct states requires a large minimum duty cycle (here: 30µs).

# 5.2 Performance comparison

Let us compare the performances of the above two methods for a 450W, two pair poles, asynchronous motor at a speed of 150rpm with an empty drum as a load and a voltage supply of 270V. This speed and load represent the worst case for our defined hardware.

The maximum  $\Delta PWM$  (time gap between two switching states) we can detect, due to our hardware limitations is 2.8µs. Let us now consider that we have to generate an energy inside the motor corresponding to  $u_n$  with  $n \in [1,2]$ , equal to 2.8µs over 400µs. The second method described in this application report is called the 'compensated solution'. It will be possible to measure the current during every control cycle, by generating one pattern with  $u_{n\_measure}$ =2.8µs and four others with  $u_{n\_compensate}$ =0. To keep the same ratio for both methods (they have different control cycle times), the energy corresponding to 2.8µs over 400µs is 1.75µs over 250µs. The sampling rates for these two methods for this low speed and low load condition are given below.

To acquire a sample, the standard method requires a minimum duty cycle of  $30\mu$ s. To get the performance described above, the register has to accumulate (abs(30/1.75)+1=) 18 times the energy over 250 $\mu$ s. The control will then acquire a sample every  $18\times250=4.5$ ms.

In the same conditions the 'compensated solution' will get a sample every 400µs.

The sampling rate is then 10 times higher in our solution.

The hardware used in this case has a dead-band of 1.2 $\mu$ s but already some higher speed range inverters are able to switch off in less than 150ns and have drivers able to generate a dead-band of few hundreds of nanoseconds. Therefore, it is possible that existing devices will reach a  $\Delta PWM$  equals to less than 500ns. The performance of the 'compensated solution' over the classic solution is increased by the same ratio.

All these calculations have been performed for a specific application. The above figures and ratios may be very different for another application, but in every case the results of our measurement will remain more accurate than that of the classic solution.

# Advantages of the 'compensated' solution:

- This is a synchronous method, therefore all the algorithms can be used with a constant time base and this is the basis for all control algorithms
- It provides a smooth control for low speed and low load and therefore a better efficiency
- As the exact current sampling time is known it is necessary to take only one sample.
   To obtain the final measured current it is not necessary either to calculate an average of the samples or to make a filter to reduce the effects of wrong state

latching. Therefore, there is a saving of calculation time needed to measure the currents.

• It is possible to control a motor over a very wide range of speeds and loads with **performance 10 times higher** than usual methods.

## 6. Results

# 6.1 Hardware configuration

The results are given on a board using an inverter from International Rectifier. The inverter is made of six IGBT IRGPC40F with

- max. continuous collector current of 27A
- turn-on delay time of 25ns
- rise time of 37ns
- max. turn-off delay time of 410ns
- max. fall timer of 420ns

The driver, an IR 2130, has a dead-band of 2µs.

The minimum time during which it's possible to make the measurement is 3.5µs.

# 6.2 First method

This method gives good results for most of the cases. The best results are achieved with currents close to their nominal values. In the application, the maximum value for sampling current is in the range of +/-10 Amps. The following results are obtained for a phase current equal to 11% of the detectable current, the next plot is made for a ratio of 17%. These plots are obtained without any software filter, only a smoothing filter from the oscilloscope has been used to suppress the measurement noise from the probe.

# The Figure 18 shows:

- Plot 1: 11% phase current calculated with control
- Plot 2: measured phase current through Hall effect sensor

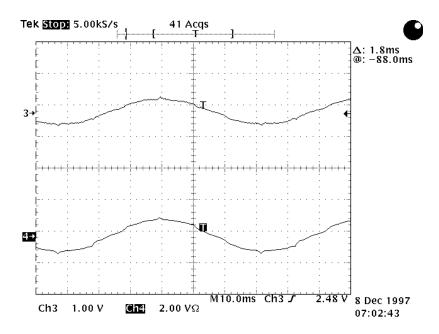

Figure 18: 11 % sensed an built current comparison

Plot1 is output through a digital to analogue converter included in the EVMF240. Comparing its maximum re-scaled value to the real phase current from the Hall Effect sensor, they are both equal. Looking more into details, some non-linearities appear on the plots. Most of them are due to the measurement process that forces some PWM patterns to minimum values as explained in chapter "Solution to circumvent the hardware limitations". On the other hand, the spikes present on both the rebuilt current and the measured phase currents illustrate the dynamic of the process and the lack of filtering.

# The Figure 19 shows:

- Plot 1: 15% phase current calculated with control 1
- Plot 2: measured phase current through Hall effect sensor

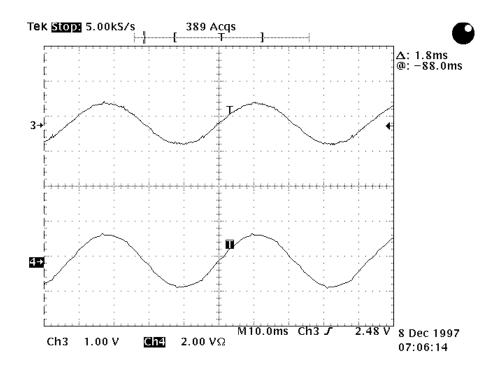

Figure 19: 15 % sensed an built current comparison

It can be observed that for a higher current the measured phase current is more sinusoidal. The ratio of current for which the current may be considered as sinusoidal varies depending on the inverter used.

If lower ratios of current detected are needed, more advanced inverters may be considered.

## 6.3 Second method tested

The following plot illustrates the process described in the chapter "2.5 Enhanced algorithm". Its comparison with the previous plots from the first method shows that for the a current ratio of 14% non-linearities due to the minimum pattern imposed can hardly be detected.

# The Figure 20 shows:

- Plot 1: 14% phase current calculated with control 2
- Plot 2: measured phase current through Hall effect sensor

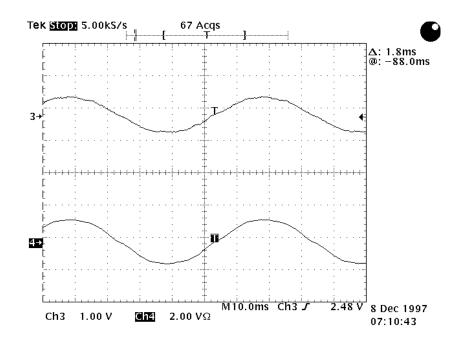

Figure 20: The perturbation of the measurement process decreased by five

One measurement is performed every five PWM. The perturbation of the measurement process is then decreased by five.

# 6.4 Closed loop control with the second method

The previous plots were taken with a V/f control. As the voltage is maintained constant, the perturbations are observed on the current, and therefore on the torque. If a current control is applied, it is possible to get a perfect sinusoidal current together with the 'reduced current sensor' algorithm.

The next plot has been measured with the same hardware but the AC induction motor is controlled with a Field Orientated Control Algorithm.

# The Figure 21 shows:

- Plot 1: measured phase current through Hall Effect sensor
- Plot 2: calculated phase current at 300rpm (nominal speed: 1500rpm)

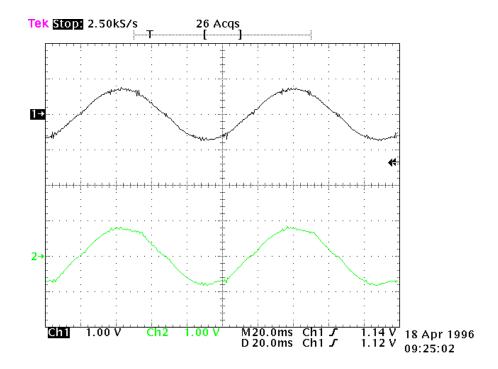

Figure 21: FOC with shunt measurement

The measured current is obtained here without any filtering or interpolation.

# 6.5 Speed limitation

The measurement method presented in the application note doesn't impose any constraint of speed range. The only magnitude that limits the use of the idc current measurement is the ratio between the actual current and the nominal current.

The speed range is limited only by the controller capability.

# The Figure 22 shows:

- Plot 1: calculated current / 4700rpm
- Plot 2: phase current sensed 10mA<=>1A

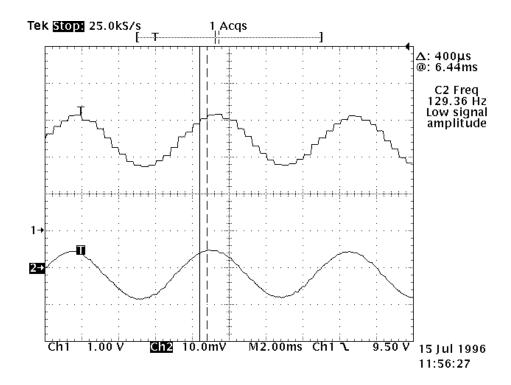

Figure 22: FOC with shunt measurement at high speed

The above plot shows the effect of the controller cycle time on the current. The current samples perfectly match the real phase current.

# The Figure 23 shows:

- Plot 1: calculated current / 2.2 rpm
- Plot 2: phase current sensed 10mA<=>1A

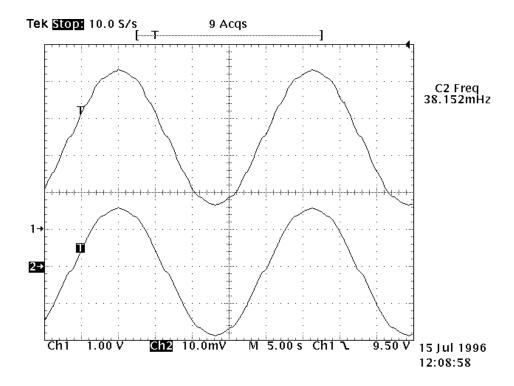

Figure 23: FOC with shunt measurement at very low speed

Low speed is also not a limitation to the current measurement as soon as the current is high enough.

# 7. Conclusion

The algorithm and its high performance have increased the utility of the DSP in motor control.

The performance can increase in terms of torque and speed control by using efficient control algorithms with current feedback at a similar price to that of existing lower performance solutions. This method is applicable to most synchronous and asynchronous motor drives, or, more generally, to three phase inverters. This technique is useful in the White Goods, inverter and machine tools market.

Texas Instruments has a U.S. patent pending on some of the topics described in this application note. Serial number: 08/903,110.

# References

- 1. TMS320C24x DSP Controllers, Reference sets 1997 Texas Instruments ref. SPRU160A & SPRU161A
- 2. Current detection method for DC to three-phase converters using a single DC sensor, U.S. patent application 5,309,349, K.S. Kwan, 1992
- 3. Current estimator for a three phase inverter, U.S. Patent application 08/903,110, Texas Instruments, M. Platnic, 1997
- 4. A stator Flux-Oriented Voltage Source Variable-Speed Drive Based on dc Link Measurement, Xue, Xu, Habetler, Divan, 1991 IEEE
- 5. A Low Cost Stator Flux Oriented Voltage Source Variable Speed Drive, Xue, Xu, Habetler, Divan, University of Wisconsin-Madison, 1990 IEEE
- 6. DSP Solution for Permanent Magnet Synchronous Motor, Texas Instruments, Application report 1996 ref. BPRA044
- 7. DSP Solution for AC Induction Motor, Texas Instruments, Application report 1996, ref. BPRA043

# Appendix A: Linker command file

```
/*****************************
/*
        TEXAS INSTRUMENTS
/************************
   File Name: link.cmd
                                                                 * /
    Originator: Michel Platnic
/*
/* Description:Link command file
                                                                 * /
/\star MEMORY SPECIFICATION FOR THE EVMF240 FROM TEXAS INSTRUMENTS
/* Block B0 is configured as data memory (CNFD) and MP/MC- = 1
                                                                * /
/* (microprocessor mode). Note that data memory locations 6h--5Fh*/
/* and 80h--1FFh are not configured.
                                                                 * /
   Target: TMS320F240, EVMF240
                                                                 * /
    status:
               Working
/*
                                                                 */
   History: Completed on 28 November 97
MEMORY
   PAGE 0:
   FLASH_VEC : origin = 0h, length = 40h
   FLASH : origin = 040h, length = 03FC0h
   PAGE 1:
             : origin = 0h, length =
   REGS
   BLK_B22 : origin = 60h, length = 20h
   BLK_B0 : origin = 200h, length = 100h
BLK_B1 : origin = 300h, length = 100h
   EXT_DATA : origin = 8000h, length = 1000h
}
/*----*/
/* SECTIONS ALLOCATION
/*----*/
SECTIONS
   vectors : { } > FLASH_VEC PAGE 0 /* INTERRUPT VECTOR TABLE */
   .text : { } > FLASH_VEC_PAGE 0 /* INTERROPT VECTOR TABLE */
.text : { } > FLASH_PAGE 0 /* CODE */
blockb2 : { } > BLK_B22 PAGE 1 /* CONTEXT SAVE */
.bss : { } > EXT_DATA PAGE 1 /* GLOBAL VARS, STACK, HEAP*/
.data : { } > EXT_DATA PAGE 1 /* VARIABLES */
table : { } > EXT_DATA PAGE 1 /* SINE TABLE */
}
```

# Appendix B: User interface Quick Basic program

```
TEXAS INSTRUMENTS
REM * File Name: open_spe.bas
REM *
      Originator: Michel Platnic
      Description: User Interface on Quick Basic
REM *
REM *
REM * Function list: No function, linear software
REM * Target: TMS320F240, EVMF240 with 4 DAC use
REM * History: Completed on 28 November 97
OPEN "COM1: 9600,N,8,1,CD0,CS0,DS0,OP0,RS,TB1,RB1" FOR OUTPUT AS #1
PRINT #1, "1"; CHR\$(0); CHR\$(0); : REM speed reference initialization to 0
PRINT #1, "2"; CHR$(0); CHR$(1); CHR$(2); CHR$(3); : REM DAC initialization
delay = 10
Mingap = 80
est = 0
speedref = 0
init = 0
VDC = 310
da1 = 0: da2 = 1
da3 = 18: da4 = 24
speedpu = 1500: REM base speed
DIM daout$(200)
daout\$(0) = "i1"
daout$(1) = "i2"
daout\$(2) = "i3"
daout$(3) = "i_remote1"
daout$(4) = "i_remote2"
daout$(5) = "i_remote3"
daout\$(6) = "u1"
daout\$(7) = "u2"
daout$(8) = "seno1"
daout$(9) = "coseno"
daout$(10) = "Va"
daout$(11) = "Vb"
daout$(12) = "Vc"
daout$(13) = "VDC"
daout$(14) = "taon"
daout$(15) = "tbon"
daout$(16) = "tcon"
daout$(17) = "teta"
daout$(18) = "Valfar"
daout$(19) = "Vbetar"
daout$(20) = "speedr"
daout\$(21) = "X"
daout$(22) = "Y"
daout\$(23) = "Z"
daout$(24) = "sector"
daout$(25) = "sectorold/synchro"
nDA = 8
1 CLS
```

```
FOR i = 0 TO nDA
COLOR 11
LOCATE (15 + i), 2: PRINT "("; : PRINT USING "##"; i; : PRINT ") "; daout$(i)
LOCATE (15 + i), 29: PRINT "("; : PRINT USING "##"; i + nDA + 1; : PRINT ") "; daout$(i + nDA + 1)
LOCATE (15 + i), 56: PRINT "("; : PRINT USING "##"; i + 2 * nDA + 2; : PRINT ") "; daout(i + 2 * nDA)
+ 2)
NEXT i
LOCATE 2, 11
COLOR 12: PRINT " Digital Control of an AC Induction Motor using V/f"
LOCATE 3, 7
COLOR 12: PRINT "Demo for 3 phase currents measurement with one shunt resistor"
PRINT
PRINT
COLOR 10: PRINT " <1>"; : COLOR 2: PRINT " Speed_reference
                                                                ("; speedref; "rpm )"
COLOR 10: PRINT " <2>"; : COLOR 2: PRINT " DAC_Outputs
                                                                DAC1: ("; daout$(da1); ")"
LOCATE 7, 48: PRINT "DAC2: ("; daout$(da2); ")"
                                  DAC3: ("; daout$(da3); ")"
LOCATE 8, 48: PRINT "DAC4: ("; daout$(da4); ")"
COLOR 10: PRINT " <3>"; : COLOR 2: PRINT " Delay (*50ns)
                                                                ("; delay; ")"
                   <4>"; : COLOR 2: PRINT " Mingap (*50ns)
COLOR 10: PRINT "
                                                                ("; Mingap; ")"
COLOR 10: LOCATE 12, 14: PRINT "Choice: ";
a$ = INKEY$
LOOP UNTIL ((a$ <= "4") AND (a$ >= "1")) OR (a$ = "r") OR (a$ = "R")
SELECT CASE a$
CASE "1"
   REM 4.12 format
   PRINT a$; ") ";
   PRINT "Speed_Reference ("; speedref; "rpm ) : ";
   INPUT speedref$
   IF speedref$ = "" THEN 1
   speedrpu = VAL(speedref$) / speedpu
   IF (ABS(speedrpu) > 1.2) THEN speedrpu = 1.2 * SGN(speedrpu)
   IF (speedrpu >= 7.999755859#) THEN speedrpu = 7.999755859#
   IF (speedrpu <= -8) THEN speedrpu = -8
   speedrefpu = CLNG(speedrpu * 4096)
   IF (speedref < 0) THEN speedrefpu = 65536 + speedrefpu
   PRINT #1, "1"; CHR$(speedrefpu AND 255); CHR$((speedrefpu AND 65280) / 256)
   speedref = speedrpu * speedpu
   GOTO 1
CASE "2"
   REM standard decimal format
   PRINT a$; ") ";
   PRINT "DAC1, DAC2, DAC3 or DAC4 ? ";
     dach$ = INKEY$
   IF dach$ = "" THEN 2
   IF dach$ = CHR$(13) THEN 1
   IF dach$ = "1" THEN
       PRINT "DAC1 Output ("; da1; ") : ";
       INPUT da$
       IF da$ = "" THEN 1
       da1 = VAL(da\$)
   END IF
    IF dach$ = "2" THEN
       PRINT "DAC2 Output ("; da2; ") : ";
       INPUT da$
       IF da$ = "" THEN 1
       da2 = VAL(da\$)
   END IF
```

```
IF dach$ = "3" THEN
        PRINT "DAC3 Output ("; da3; ") : ";
        INPUT da$
       IF da$ = "" THEN 1
       da3 = VAL(da\$)
   END IF
    IF dach$ = "4" THEN
       PRINT "DAC4 Output ("; da4; ") : ";
       INPUT da$
       IF da$ = "" THEN 1
       da4 = VAL(da\$)
   END IF
   PRINT #1, "2"; CHR$(da1 AND 255); CHR$(da2 AND 255); CHR$(da3 AND 255); CHR$(da4 AND 255)
   GOTO 1
CASE "3"
   REM 4.12 format
   PRINT a$; ") ";
   PRINT "delay ("; delay; ") : ";
   INPUT delay$
   IF delay$ = "" THEN 1
   delay = VAL(delay$)
   PRINT #1, "3"; CHR$(delay AND 255); CHR$((delay AND 65280) / 256)
   GOTO 1
CASE "4"
   REM 4.12 format
   PRINT a$; ") ";
   PRINT "Mingap ("; Mingap; ") : ";
   INPUT Mingap$
   IF Mingap$ = "" THEN 1
   Mingap = VAL(Mingap$)
   PRINT #1, "4"; CHR$(Mingap AND 255); CHR$((Mingap AND 65280) / 256)
   GOTO 1
CASE ELSE
   PRINT #1, "1"; CHR$(speedrefpu AND 255); CHR$((speedrefpu AND 65280) / 256)
   PRINT #1, "2"; CHR$(da1 AND 255); CHR$(da2 AND 255); CHR$(da3 AND 255); CHR$(da4 AND 255)
   PRINT #1, "3"; CHR$(delay AND 255); CHR$((delay AND 65280) / 256)
   PRINT #1, "4"; CHR$(Mingap AND 255); CHR$((Mingap AND 65280) / 256)
   GOTO 1
END SELECT
CLOSE #1
```

# Appendix C: Software program describing the first method

```
******************
            TEXAS INSTRUMENTS
*****************
* File Name: open_spe.asm
  Originator: Michel Platnic
  Description: The software includes
              -Induction motor open loop control
              -current measurement with shunt resistor
              -V/f control
              -User Interface
   Function list: No function, linear software
  Target: TMS320F240, EVMF240 if DAC use
  History: Completed on 28 November 97
**************
         .include ".\c240app.h"
         .mmreas
*****************
*************
         .globl _c_int0 ;set _c_int0 as global symbol
        .sect "vectors"
       b _c_int0 ;reset interrupt handler
_c_int1 b _c_int1 ;RTI,SPI,SCI,Xint interrupt handler b _PR_int ;PWM interrupt handler _c_int3 b _c_int4 ;
       b
_c_int4
             _c_int4 ;
_c_int5 b _c_int5;
_c_int6 b _c_int6;
               _c_int6 ;capture/ encoder Interrupts
        .space 16*6 ;reserve 6 words in interrupt table
******************
* Auxiliary Register used
* ar4 pointer for context save stack
* ar5 used in the interruption PR_int for control calculation*
* ar6 for main program
*****************
stack
         *** Motor ERCOLE MARELLI, Nr D 50525/s MW ***
*** Numeric formats: all 4.12 fixed point format twos complement for negative values (4 integer &
sign + 12 fractional) except otherwise specified
* - Currents: 1000h (4.12) = 1A
* - Voltages: 1000h (4.12) = 311 V
* - Angles : [0;ffffh] = [0;360] degrees
* - Speed : [0;1000h] (4.12= = [0;1500] rpm
*** END Numeric formats
******************
* Look-up tables .includes
* N.B. all tables include 256 elements
```

```
******************
                        .sect "table"
sintab
                        .include
                                                sine.tab
                  ;sine wave look-up table for sine and cosine waves generation
                  ;generated by the BASIC program "SINTAB.BAS"
                  ;4.12 format
*** END look-up table .includes
*****************
* Variables and constants initialisations
******************
                         .data
*** current sampling constants
Kcurrent .word 019b5h ;8.8 format (25.71) sampled currents
                                                         normalisation constant
*** axis transformation constants
SQRT3inv .word 093dh ;1/SQRT(3) 4.12 format SQRT32 .word 0ddbh ;SQRT(3)/2 4.12 format
*** PWM modulation constants
PWMPRD .set 0896 ;PWM Period=2*896 -> Tc=2*896*50ns=89.6us (50ns resolution)
                       .word 80
                                               ;minimum PWM duty cycle
Mingap
                                               ; the MAXDUTY is calculated as PWMPRD-2*Mingap
                                               ;it is the maximum utilisation of the inverter
                      .word 10
delav
                                               delay for Idc measurement;
                       .word 0h
zero
MAX .set 736
                                          ;temporary variable (to use in ISR only !!!)
      .bss
                 tmp,1
      .bss tmp,1 ;temporary variable (to use in ISR only !!!)
.bss option,1 ;virtual menu option number
.bss daout,1 ;address of the variable to send to the DACs
.bss daouttmp,1 ;value to send to the DACs
.bss tetaad,1 ;teta openloop variable
     DAC displaying table starts here

.bss i1,1 ;phase current i1
.bss i2,1 ;phase current i2
.bss i3,1 ;phase current i3
.bss i_remote1,1 ;first of the 2 idc currents
.bss i_remote2,1 ;second of the 2 idc currents
.bss i_remote3,1 ;sum of the 2 idc currents negated
.bss u1,1 ;SVPWM T1 (see SV PWM references for details)
.bss u2,1 ;SVPWM T2 (see SV PWM references for details)
.bss seno1,1 ;generated sine wave value
.bss coseno,1 ;generated cosine wave value
.bss Va,1 ;Phase 1 voltage
.bss Vb,1 ;Phase 2 voltage
.bss Vb,1 ;Phase 3 voltage
.bss VDC,1 ;DC Bus Voltage
.bss taon,1 ;PWM commutation instant phase 1
.bss tbon,1 ;PWM commutation instant phase 2
.bss tcon,1 ;PWM commutation instant phase 3
.bss teta,1 ;rotor electrical position in the range [0;1000h]
.;4.12 format = [0;360] degrees
*** DAC displaying table starts here
                                           ;4.12 format = [0;360] degrees
      .bss Valfar,1 ;alfa-axis reference voltage
.bss Vbetar,1 ;beta-axis reference voltage
.bss speedr,1 ;speed reference
.bss X,1 ;SVPWM variable
                                  ;SVPWM variable
      .bss Y,1
                                         ;SVPWM variable
      .bss Z,1
      .bss sectordisp,1 ;SVPWM sector for display
```

```
;SVPWM sector buffer for current measurement
        .bss
                      sectorold.1
*** END DAC displaying table
         .bss
                   sector,1
serialtmp,1
da1,1
da2,1
da2,1
da3,1
da4,1
VDCinvTc,1
VDCinvTc,1
tetaincr,1

serial communication temporary variable offset for DAC1
displaying table offset for DAC2
displaying table offset for DAC3
da4,1
VDCinv*(Tc/2) (used in SVPWM)
tetaincr,1

serial communication
temporary variable
offset for DAC1
displaying table offset for DAC3
communication
temporary variable
offset for DAC1
variable
serial communication
temporary variable
offset for DAC1
variable
serial communication
temporary variable
offset for DAC1
variable
serial communication
temporary variable
offset for DAC1
variable
serial communication
temporary variable
offset for DAC1
variable
serial communication
temporary variable
offset for DAC1
variable
offset for DAC2
variable
offset for DAC2
variable
serial communication temporary variable
offset for DAC1
variable
offset for DAC2
variable
offset for DAC2
variable
offset for DAC3
variable
variable
offset for DAC2
variable
variable
offset for DAC2
variable
variable
offset for DAC3
variable
variable
variable
offset for DAC3
variable
variable
variable
variable
offset for DAC2
variable
variable
variable
variable
variable
variable
variable
variable
variable
variable
variable
variable
variable
variable
variable
variable
variable
variable
variable
variable
variable
variable
variable
variable
variable
variable
variable
variable
variable
variable
variable
variable
variable
variable
variable
variable
variable
variable
variable
variable
variable
variable
variable
variable
variable
variable
variable
variable
variable
variable
variable
variable
variable
variable
variable
variable
variable
variable
variable
variable
variable
variable
variable
variable
variable
variable
variable
variable
variable
variable
variable
variable
variable
variable
variable
variable
variable
variable
variable
variable
variable
variable
variable
variable
variable
variable
variable
variable
variable
variable
variable
variable
variable
variable
variable
variable
variable
variable
variable
variable
variable
variable
variable
variable
varia
                         sector,1
                                                         ;SVPWM sector
        .bss
        .bss
        .bss da2,1
        .bss da3,1
        .bss
        .bss
         .bss
         .bss
                        tetaincr,1
                                                          ;V/f open loop tetaincr (1pu speed)
                       Vamplitude,1 ;V/f open loop Vamplitude
        .bss
        bss indice1,1 ;pointer used to access sine look-up table
bss tmp1,1 ;tmp word to convert to C24
bss accb,2 ;2 words to replace ACCB in C24
bss acc_tmp,2 ;2 words to allow swapping of ACC in C24
        .bss tetaref,1
*** END Variables and constants initializations
                                                           ;link in "text section
        .text
******************
* _PR_int ISR
* synchronisation of the control algorithm with the PWM
* underflow interrupt
*****************
_PR_int:
        larp
                    ar4
                                                        ;context save
                        *_
        mar
                      #1,*-
                                                       status register 1
        sst.
                       #0,*-
                                                       ;status register 0
        sst
                        *_
        sach
                                                        ;Accu. low saved for context save
                                                        ;Accu. high saved
        sacl
        ldp
                        #IFRA>>7
                       #07FFh,IFRA ;Clear all flags, may be change with only T1 underflow int.
        splk
        mar
                         *,ar5
                                                         ;used later for DACs output
*****************
* Current Remote measurement - AD conversions
* N.B. we will have to take only 10 bit (LSB)
        clrc SXM
        ldp
                        #DP_PF1
                    ADC_FIFO2
        lacc
                                                        empty stack
       lacc ADC_FIF02
        lacc ADC_FIF01,10 ;10.6 format
        ldp
                       #i_remote1
        sach i_remote1
                                                        ;sampled current, f 4.12
                       #DP_PF1
        ldp
                       ADC_FIF01,10 ;10.6 format
        lacc
                       #i_remote1
        ldp
                        i_remote2 ;sampled current, f 4.12
        sach
        setc
                        SXM
        ldp
                       #tbon
        bldd tbon, #T1CMP
        bldd tbon, #T3CMP
        ldp
                         #DP_PF1
                        #1803h, ADC CNTL1; Channel 2 ADC2 selected for idc
        splk
```

```
;ADC2 disable
                          ;start
           3
   spm
          #i1
   ldp
   lacl
          i_remote1
   and
           #3ffh
           #512
                         ; then we have to subtract the offset (2.5V) to have
   sub
                         ;positive and negative values of the sampled current
   sacl
          tmp
   lt.
          tmp
   mpy
          Kcurrent
   pac
   sfr
   sfr
           #00h
                         ; then we subtract a DC offset (that should be zero, but it isn't
   sub
   sacl
          i_remote1
                         ;sampled current f 4.12
          i_remote2
   lacl
   and
          #3ffh
   sub
           #512
                          ; then we have to subtract the offset (2.5V) to have
                          ; positive and negative values of the sampled current
   sacl
          tmp
   lt
          tmp
          Kcurrent
   mpy
   pac
   sfr
   sfr
   sub
           #00h
                         ; then we subtract a DC offset (that should be zero, but it isn't
                          ;second current always negative with the convention
   neg
   sacl
           i_remote2
                         ;sampled current f 4.12
   mas
   add
          i_remote1
   neg
   sacl
           i_remote3
                         ;third current calculated
*****************
* Current Remote measurement -
* determination of current measured
                                 depending on sector
******************
   lacc
          sectorold
   sub
          #3
   bcnd
          sector123,LEQ
   sub
          #3
                         ;sector 4,5 or 6
   bcnd
          sector45,NEQ
   bldd
          i_remote3,#i1
                         ;sector 6
   bldd
          i_remote2,#i2
   h
          end_remote
sector45
   bldd
          i_remote2,#i1 ;sector 4 or 5
   add
          #1
   band
          sector4,NEQ
          i_remote1,#i2
   bldd
                        ;sector 5
   b
          end remote
sector4
          i_remote3, #i2 ;sector 4
   bldd
   h
          end_remote
sector123
   add
          #2
                         ;sector 1,2 or 3
   bcnd
          sector23,NEQ
   bldd
          i_remote1,#i2 ;sector 1
```

```
bldd i_remote3,#i1
   b
         end_remote
sector23
         i_remote1,#i1 ;sector 2 or 3
   bldd
   sub
         #1
   bcnd
        sector3,NEO
   bldd i_remote2, #i2 ;sector 2
  b
         end_remote
sector3
  bldd i_remote3, #i2 ;sector 3
end_remote
   lacc sector
   sacl
         sectorold
******************
* creating reference voltage for induction motor
*****************
        *,AR5
   mar
   ldp
         #tetaref
   lacc
         speedr
   abs
         Vamplitude
   sacl
   lt
         speedr
         #126h
   mpy
   pac
        tetaincr,4
   sach
   lacc
         tetaref
   add
         tetaincr
   sacl
          tetaref
   rpt
          #3
   sfr
   sacl
         teta
   rpt
   sfr
          #0ffh
                      ; now ACC contains the pointer to access the table
   and
         indice1
   sacl
                       ;
   add
         #sintab
                       ;
   sacl
         tmp
   lar
         ar5,tmp
   nop
   nop
   mar
          *,ar5
   lacl
                       ;
   nop
   sacl
         seno1
                       ; now we have sine value
   lacl
         indice1
                       ;the same thing for cosine ... cos(teta) = sin(teta+90°)
                       ;90 degrees = 40h elements of the table
   add
          #040h
          #0ffh
   and
         indice1
   sacl
                       ; we use the same pointer (we don't care)
   add
         #sintab
   sacl
         tmp
   lar
         ar5,tmp
                       ;
   lacc
   sacl
          coseno
                       ; now we have cosine value
   1 ±
          coseno
         Vamplitude
   mpy
   pac
        Valfar,4 ;format 4.12
   sach
          seno1
   lt
```

```
mpy
         Vamplitude
   pac
   sach
          Vbetar,4
* Phase 1(=a) 2(=b) 3(=c) Voltage calculation
* (alfa,beta) -> (a,b,c) axis transformation
* modified exchanging alfa axis with beta axis
* for a correct sector calculation in SVPWM
* Va = Vbetar
* Vb = (-Vbetar + sqrt(3) * Valfar) / 2
* Vc = (-Vbetar - sqrt(3) * Valfar) / 2
*******************
   lt Valfar ;TREGO=Valfar
mpy SQRT32 ;PREG=Valfar*(SQRT(3)/2)
   pac
                       ; ACC=PREG
   sub Vbetar,11 ;ACC=Vbetar*2^11 sach Vb,4 ;shift by 12 to reformat
                       ; ACC=PREG
   pac
   neg ;ACC=-ACC
sub Vbetar,11 ;ACC=-Vbetar*2^11
sach Vc,4 ;shift by 12 to reformat
lacl Vbetar ;ACC=Vbetar
sacl Va ;Va=ACCL
*** END Phase 1(=a) 2(=b) 3(=c) Voltage calculation
******************
* SPACE VECTOR Pulse Width Modulation
* (see SVPWM references)
*****************
   lt
          VDCinvTc
        SQRT32
                        ;change to dma
   mpy
   pac
                        ;implement bsar 12 and sacl
   sach tmp,4
   lt
          tmp
   mpy
          Vbetar
   pac
   sach
          X,4
   lacc
          X
                         ;ACC = Vbetar*K1
          accb;
accb+1
   sach
                      ;ACCB = Vbetar*K1
   sacl
   sacl
        X,1
                        ;X=2*Vbetar*K1
   lt
          VDCinvTc
          #1800h,tmp
   splk
                        ;implement mpy #01800h
   mpy
          tmp
   pac
        tmp,4
   sach
                        ; shift by 12 to reformat
   lt
          tmp
   mpy
          Valfar
   pac
   sach
        tmp,4
   lacc
                         ;reload ACC with Valfar*K2
        tmp
          accb+1
   add
   add
          accb,16
   sacl
          Y
                         ;Y = K1 * Vbetar + K2 * Valfar
   sub
          tmp,1
         Z
                         ;Z = K1 * Vbetar - K2 * Valfar
   sacl
*** 60 degrees sector determination
   lacl
        #0
   sacl
          sector
   lacc
        Va_neg,LEQ ;If Va<0 do not set bit 1 of sector
   bcnd
   lacc
         sector
```

```
#1
   or
   sacl
          sector
                          ;implement opl #1,sector
Va_neg
   lacc
           Vb
   bcnd
           Vb_neg,LEQ
                          ;If Vb<0 do not set bit 2 of sector
   lacc
           sector
   or
   sacl
           sector
                          ;implement opl #2,sector
Vb_neg
           Vc
   lacc
           Vc_neg,LEQ
   bcnd
                          ;If Vc<0 do not set bit 3 of sector
   lacc
           sector
   or
                          ;implement opl #4,sector
   sacl
           sector
Vc_neg
*** END 60 degrees sector determination
*** T1 and T2 (= u1 and u2) calculation depending on the sector number
                         ;(see SPACE VECTOR Modulation references for details)
   lacl
         sector
   sub
           #1
   bcnd
          no1,NEQ
   lacc
          Z
   sacl
           u1
   lacc
           Y
   sacl
           u2
           u1u2out
   b
nol lacl
           sector
   sub
           #2
   bcnd
           no2,NEQ
   lacc
           Y
   sacl
           111
   lacc
           X
   neg
   sacl
           u2
   b
           u1u2out
no2 lacl
           sector
   sub
           #3
   bcnd
           no3,NEQ
   lacc
           Z
   neg
   sacl
           u1
   lacc
   sacl
           u2
   b
           u1u2out
no3 lacl
           sector
   sub
           #4
   bcnd
           no4,NEQ
   lacc
           Х
   neg
   sacl
           u1
   lacc
           Z
           u2
   sacl
   b
           u1u2out
no4 lacl
           sector
   sub
           #5
   bcnd
           no5,NEQ
   lacc
           Х
   sacl
           u1
   lacc
   neg
   sacl
           u2
           u1u2out
```

```
no5 lacc
           Y
   neq
   sacl
   lacc
           Z
   neg
   sacl
u1u2out
   lacc u1
                          ;ul and u2 minimum values must be Mingap
   sub
           Mingap
   bcnd
           u1_ok,GEQ
                         ;if u1>Mingap then u1_ok
   lacl
           Mingap
   sacl
           u1
u1_ok
   lacc
           112
   sub
           Mingap
   bcnd
           u2_ok,GEQ
                         ;if u2>Mingap then u2_ok
   lacl
           Mingap
   sacl
          u2
u2_ok
*** END u1 and u2 calculation
                          ;if u1+u2>2*Mingap we have to saturate u1 and u2
   lacc
           u1
   add
           u2
   sacl
           tmp
   add
           Mingap,1
           #PWMPRD
   sub
   bcnd
         nosaturation,LT,EQ
*** u1 and u2 saturation,
   lacc #PWMPRD,14
                          divide PERIOD-2MINGAP by (u1+u2)
   sub
           Mingap,15
   sfl
           #15
   rpt
   subc tmp
                         ;
   sacl
           tmp
                         ;
                      ;calculate saturate values of u1 and u2
;u1 (saturated)=u1*(PERIOD-2MINGAP/(u1+u2))
   1t.
           tmp
   mpy
   pac
           u1,1
   sach
                          ;u2 (saturated)=u2*(PERIOD-2MINGAP/(u1+u2))
           u2
   mpy
   pac
   sach
         u2,1
*** END u1 and u2 saturation
nosaturation
*** taon, thon and tcon calculation
   lacc
          #PWMPRD ; calculate the commutation instants taon, thon and toon
                          ; of the 3 PWM channels
   sub
           u1
                        ;taon=(PWMPRD-u1-u2)/2
   sub
          u2
   sfr
   sacl taon
   add
         u1
                         ;tbon=taon+u1
   sacl
           tbon
                          ;
   add
           u2
                           ;tcon=tbon+u2
           tcon
   sacl
*** END taon, thon and tcon calculation
*** sector switching
   lacl sector ;depending on the sector number we have sub #1 ;to switch the calculated taon, thon and
   sub
                         ; to switch the calculated taon, thon and tcon
   bcnd nosect1,NEQ
                          ;to the correct PWM channel
                           ; (see SPACE VECTOR Modulation references for details)
```

```
tbon,#CMPR1
   bldd
                      ;sector 1
        taon,#CMPR2
   bldd
   bldd
          tcon, #CMPR3
   b
          dacout
nosect1
        sector
   lacl
          #2
   sub
   bcnd nosect2,NEQ
   bldd taon, #CMPR1
                      ;sector 2
   bldd tcon, #CMPR2
                       ;
   bldd
          tbon, #CMPR3
   b
          dacout
nosect2
   lacl sector
   sub
          #3
   bcnd nosect3,NEQ
   bldd taon, #CMPR1
                       ;sector 3
                       ;
   bldd tbon, #CMPR2
   bldd tcon, #CMPR3
   b
          dacout
nosect3
        sector
   lacl
   sub
          #4
   bcnd nosect4,NEQ
   tcon, #CMPR1 ; sector 4 bldd tbon, #CMPR2 ; bldd taon #GYPT1
   bldd taon, #CMPR3 ;
   b
          dacout
nosect4
   lacl sector
   sub
          #5
   bcnd nosect5,NEO
   bldd tcon, #CMPR1 ;sector 5
   bldd taon, #CMPR2 ;
   bldd tbon, #CMPR3 ;
   b
          dacout
nosect5
        tbon, #CMPR1 ; sector 6
   bldd
                      ;
   bldd tcon, #CMPR2
   bldd taon, #CMPR3
*** END sector switching
*** END * SPACE VECTOR Pulse Width Modulation
dacout
*****************
* DAC output of channels 'dal' and 'da2'
* Output on 12 bit Digital analog Converter
* 5V equivalent to FFFh
*********************
   lacc sector,7 ;scale sector by 2^7 to have good displaying sacl sectordisp ;only for display purposes
*** DAC out channel 'dal'
              get the address of the first elements
   lacc #i1
                        ;add the selected output variable offset 'dal' sent by the terminal
   add
          da1
         daout ;now daout conta:
ar5,daout ;store it in AR5
                        ; now daout contains the address of the variable to send to DAC1
   sacl
   lar
                       ; indirect addressing, load the value to send out
   lacc
                        ; the following 3 instructions are required to adapt the numeric format to
the DAC resolution
                        ; on a 12 bit DAC, the number 2000h = 5 Volt
   sfr
```

```
;-2000h is 0 Volt
   sfr
   add
           #800h
                           ;0 is 2.5 Volt.
           daouttmp
                           ; to prepare the triggering of DAC1 buffer
   sacl
   out
           daouttmp,DAC0_VAL
*** END DAC out channel 'dal'
*** DAC out channel 'da2'
   lacc #i1
                          ;get the address of the first elements
                           ;add the selected output variable offset 'dal' sent by the terminal
   add
           da2
   sacl
           daout
                           ; now daout contains the address of the variable to send to DAC1
   lar
           ar5,daout
                           store it in AR5
                           ;indirect addressing, load the value to send out
   lacc
                           ;the following 3 instructions are required to adapt the numeric format to
the DAC resolution
   sfr
                           ; we have 10 bit DAC, we want to have the number 2000h = 5 Volt
   sfr
   add
           #800h
                           ;
   sacl
           daouttmp
                           ; to prepare the triggering of DAC1 buffer
   out.
           daouttmp,DAC1_VAL
*** END DAC out channel 'da2'
*** DAC out channel 'da3'
   lacc
           #i1
                         get the address of the first elements
   add
           da3
                          ;add the selected output variable offset 'dal' sent by the terminal
           daout
                          ; now daout contains the address of the variable to send to DAC1
   sacl
           ar5,daout
                          ;store it in AR5
   lar
   lacc
                           ;indirect addressing, load the value to send out
                           ;the following 3 instructions are required to adapt the numeric format to
the DAC resolution
   sfr
                           ; we have 10 bit DAC, we want to have the number 2000h = 5 Volt
   sfr
   add
           #800h
           daouttmp
   sacl
                          ;to prepare the triggering of DAC1 buffer
   out
           daouttmp,DAC2 VAL
*** END DAC out channel 'da3'
*** DAC out channel 'da4'
   lacc #i1
                          ;get the address of the first elements
                           ;add the selected output variable offset 'dal' sent by the terminal
   add
           da4
   sacl
         daout
                          ; now daout contains the address of the variable to send to DAC1
   lar
          ar5,daout
                          store it in AR5
                           ;indirect addressing, load the value to send out
   lacc
                           ;the following 3 instructions are required to adapt the numeric format to
the DAC resolution
   sfr
                           ;we have 10 bit DAC, we want to have the number 2000h = 5 Volt
   sfr
           #800h
   add
   sacl
           daouttmp
                           ;to prepare the triggering of DAC1 buffer
           {\tt daouttmp,DAC3\_VAL}
   out
*** END DAC out channel 'da4'
   OUT
           tmp,DAC_VAL
                         ;start conversion
*** Context restore
   larp
           ar4
   mar
           *+
           *+
   lacl
                           ;Accu. restored for context restore
   add
           *+,16
```

```
#0,*+
  lst
  lst
        #1,*+
*** End Context restore
  clrc
       INTM
  ret
*** END _PR_int ISR
_c_int0:
* Board general settings
*******************
  clrc
        CNF
  setc
       SXM
  clrc
******************
* Function to disable the watchdog timer
*****************
       #DP_PF1
  ldp
       #006Fh, WD_CNTL
  splk
       #05555h, WD_KEY
  splk
       #0AAAAh, WD_KEY
  splk
  splk
       #006Fh, WD_CNTL
******************
* Function to initialise the Event Manager
* GPTimer 1 => Full PWM
* Enable Timer 1==0 interrupt on INT2 and CAP1 on INT4
* Capture 1 reads tacho input
* All other pins are IO
; Set up SYSCLK and PLL for C24 EVM with 10MHz External Clk
  ldp #DP_PF1
       #00000010b,CKCR0
                      ; PLL disabled
  splk
                       ; LPM0
                       ; ACLK enabled
                       ; SYSCLK 5MHz
  splk
       #10110001b,CKCR1
                       ; 10MHz clk in for ACLK
                       ; Do not divide PLL
                       ; PLL ratio x2
  splk
       #10000011b,CKCR0
                       ; PLL enabled
                       ; LPMO
                        ; ACLK enabled
                        ; SYSCLK 10MHz PLL x2
   ; Set up CLKOUT to be SYSCLK
       #40C0h,SYSCR
  splk
  ; Clear all reset variables
  lacc SYSSR
        #69FFh
  and
  sacl
        SYSSR
  ; Set up zero wait states for external memory
  lacc
       #0004h
  sacl
        *,WSGR
  out
  ; Clear All EV Registers
  zac
```

```
ldp
           #DP_EV
   sacl
           GPTCON
   sacl
           T1CNT
   sacl
           T1CMP
   sacl
           T1PER
   sacl
           T1CON
   sacl
           T2CNT
   sacl
           T2CMP
           T2PER
   sacl
   sacl
           T2CON
   sacl
           T3CNT
   sacl
           T3CMP
           T3PER
   sacl
           T3CON
   sacl
           COMCON
   sacl
   sacl
           ACTR
   sacl
           SACTR
           DBTCON
   sacl
   sacl
           CMPR1
   sacl
           CMPR2
   sacl
           CMPR3
           SCMPR1
   sacl
           SCMPR2
   sacl
           SCMPR3
   sacl
   sacl
           CAPCON
           CAPFIFO
   sacl
           FIFO1
   sacl
   sacl
           FIFO2
    sacl
           FIFO3
   sacl
           FIFO4
*** T1 is time base for PWMs
*** T3 starts conversions, T3 + delay = T1
    ;Initialise PWM
                     ; No software dead-band
           #666h,ACTR ; Bits 15-12 not used, no space vector
   splk
                       ; PWM compare actions
                       ; PWM6/PWM5 - Active Low/Active High
                       ; PWM4/PWM3 - Active Low/Active High
                        ; PWM2/PWM1 - Active Low/Active High
   splk
           #100,CMPR1
   splk
           #200,CMPR2
   splk
           #300,CMPR3
           #0207h,COMCON; FIRST enable PWM operation
   splk
                       ; Reload Full Compare when T1CNT=0
                       ; Disable Space Vector
                       ; Reload Full Compare Action when T1CNT=0
                       ; Enable Full Compare Outputs
                       ; Disable Simple Compare Outputs
                       ; Full Compare Units in PWM Mode
   splk
           #8207h,COMCON; THEN enable Compare operation
           #PWMPRD,T1PER; Set T1 period
   splk
   splk
           #PWMPRD/2,T1CMP; Set T1 compare
   ldp
           #delay
   bldd
           delay, #T1CNT; configure counter register
   LDP
           #DP_EV
   splk
           #0A802h,T1CON; Ignore Emulation suspend
                       ; Cont Up/Down Mode
                       ; x/1 prescalar
                       ; Use own TENABLE
                        ; Disable Timer, enable later
```

```
; Internal Clock Source
                  ; Reload Compare Register Immediately
                  ; Enable Timer Compare operation
*****************
* current remote measurement
* T3 starts the AD conversions
*******************
        #DP EV
  ldp
   splk
        #PWMPRD,T3PER
                      ; configure period register
        #PWMPRD/2,T3CMP ; Set T3 compare
   splk
  splk
        #0000,T3CNT
  splk #0A88Ah,T3CON ; configure
                      ; use TENABLE of T1CON
   splk #1822h,GPTCON ; bit 11-12: Start conversion on T3 compare match
   splk #1862h,GPTCON ; bit 11-12: Start conversion on T3 compare match
                     ; Enable compare outputs
                      ; T1 and T3 are Active high
   ; Enable Timer 1 and Timer 3
  lacc T1CON
        #40h
  or
  sacl T1CON
         #1802h, ADC_CNTL1; Channel 2, ADC1 selected for idc
  splk
*****************
* Part dedicated to the Hardware board used
* PWM Channel enable for Driver
* 74HC541 chip enable connected to IOPC3 of Digital i/o
******************
  ; Configure IO\function MUXing of pins
  ldp #DP_PF2 ; Enable Power Security Function
  splk #280Fh,OPCRA ; Ports A/B all IO except ADCs, T1PWM and T3PWM
splk #00F9h,OPCRB ; Port C as non IO function except IOPC2&3
splk #0FF08h,PCDATDIR ; bit IOPC3
*** END: PWM enable
*****************
* Initialize ar4 as the stack for context save
* space reserved: DARAM B2 60h-80h (page 0)
****************
  lar
       ar4,#79h
******************
* A/D initialization
*******************
  ldp #DP_PF1
  splk #0403h,ADC_CNTL2 ; prescaler set for a 10MHz oscillator
                      ; enable conversion start by EV
*** END A/D initialization
******************
* Variables initialization
*****************
  ldp #speedr
  lacc #500h
  sacl speedr
```

```
zac
  sacl
        tetaref
        indice1
   sacl
  sacl
        Va
        ٧ħ
  sacl
        Vc
  sacl
                 ;default i1
;default i2
       #0,da1
  splk
  splk
       #1,da2
                    ;default Valfar
       #18,da1
  splk
       #24,da1
                      default sector
  splk
  spm
         0
                      ;no shift after multiplication
       MVO
  setc
        SXM
                      ;sign extension
  setc
*** END Variables initialization
******************
* VDC initialization
*******************
  splk #1000h,VDC ; The DC voltage is 310V
                      ; Vdc in 4.12 with a Vbase=310V
       #1000h, VDCinv ; 1/Vdc
  splk
       #380h,VDCinvTc ; Tc/Vdc/2 or PWMPRD/VDC rescaled by 4.12
  splk
*****************
* Serial communication initialization
*****************
  ldp
        #DP_PF1
       #00010111b,SCICCR ;one stop bit, no parity, 8bits
  splk
        #0013h,SCICTL1 ;enable RX, TX, clk
  splk
       #0000h,SCICTL2 ;disable SCI interrupts
  splk
       #0000h,SCIHBAUD ;MSB |
  splk
  splk #0082h, SCILBAUD ;LSB |9600 Baud for sysclk 10MHz
  splk #0022h,SCIPC2 ;I/O setting
  splk #0033h,SCICTL1 ;end initialization
**************
* Enable Interrupts
******************
   ; Clear EV IFR and IMR regs
  ldp #DP_EV
  splk #07FFh, IFRA
  splk #00FFh, IFRB
  splk #000Fh,IFRC
   ; Enable T1 Underflow Int
   splk #0200h,IMRA
  splk
        #0000h,IMRB
  splk #0000h,IMRC
   ;Set IMR for INT2 and INT4 and clear any Flags
   ;INT2 (PWM interrupt) is used for motor control synchronization
     ;INT4 () is used for capture 3
  ldp
        #0h
   lacc
         #0FFh
   sacl
        IFR
  lacc
        #0000010b
  sacl
        IMR
  ldp
        #i1
                     ;set the right control variable page
                      ; enable all interrupts, now we may serve
  clrc INTM
                       ;interrupts
```

```
*** END Enable Interrupts
******************
* Virtual Menu
*****************
menu
   clrc XF
                         ;default mode (will be saved as context)
   ldp #DP_PF1
         SCIRXST,BIT6 ;is there any character available ?
menu,ntc ;if not repeat the cycle (polling)
   bit
   bond menu,nto
   lacc
         SCIRXBUF
   and
          #0ffh
                         only 8 bits !!!
                       ;if yes, get it and store it in option ;now in option we have the option number
         #option
   ldp
   sacl option
                        ;of the virtual menu
   sub
        #031h
                        is it option 1 ?
   bend notone, neq ;if not branch to notone
********
* Option 1): Speed reference
navail11
   ldp
        #DP_PF1
   bit SCIRXST,BIT6 ;is there any character available (8 LSB)?
bcnd navail11,ntc ;if not repeat the cycle (polling)
   lacc SCIRXBUF
   and
          #0FFh
                         ;take the 8 LSB
          #serialtmp
   ldp
   sacl
         serialtmp
                        ; if yes, get it and store it in serialtmp
navail12
   ldp
        #DP PF1
   ldp
         #serialtmp
         serialtmp ;add ACC with lower byte
   add
         speedr
menu
   sacl
                          ;store it
   b
                         return to the main polling cycle
*** END Option 1): speed reference
notone
  lacc option
                        is it option 2 ?
   sub
         #032h
   bcnd
        nottwo, neq
                        ;if not branch to nottwo
*******
* Option 2): DAC update
********
navail21
   ldp #DP_PF1
        SCIRXST,BIT6 ;is there any character available (8 LSB)? navail21,ntc ;if not repeat the cycle (polling)
   bit
   bcnd
   lacc SCIRXBUF
   and
          #0FFh
                         ;take the 8 LSB
   ldp
         #da1
   sacl
         da1
                        ; if yes, get it and store it in dal
navail22
   ldp #DP_PF1
   bit SCIRXST,BIT6 ;is there any character available (8 LSB)? bcnd navail22,ntc ;if not repeat the cycle (polling)
   lacc SCIRXBUF
```

```
#0FFh
                        ;take the 8 LSB
   and
   ldp
          #da1
   sacl
          da2
                          ; if yes, get it and store it in da2
navail23
   ldp
          #DP_PF1
   SCIRXBUF
   lacc
   and
          #0FFh
                         ;take the 8 LSB
   ldp
          #da1
   sacl
          da3
                          ; if yes, get it and store it in da3
navail24
   ldp
          #DP_PF1
   bit SCIRXST,BIT6 ;is there any character available (8 LSB)? bcnd navail24,ntc ;if not repeat the cycle (polling)
   lacc
          SCIRXBUF
                          ;take the 8 LSB
   and
          #0FFh
   ldp
          #da1
   sacl
          da4
                          ; if yes, get it and store it in da4
                          return to the main polling cycle
   b
          menu
*** END Option 2): DAC update
nottwo
   lacc
        option
   sub
          #033h
                         is it option 2 ?
   bcnd notthree, neq ;if not branch to nottwo
*******
* Option 3): delay
********
navail31
   ldp
        #DP PF1
   bit SCIRXST,BIT6 ;is there any character available (8 LSB)? bcnd navail31,ntc ;if not repeat the cycle (polling)
   lacc SCIRXBUF
   and
          #0FFh
                          ;take the 8 LSB
   ldp
          #serialtmp
   sacl
          serialtmp
                        ; if yes, get it and store it in serialtmp
navail32
   ldp
         #DP_PF1
   #serialtmp
   ldp
          serialtmp
                        ;add ACC with lower byte
   add
   sacl
          delay
                          ;store it
   b
          menu
                          return to the main polling cycle
*** END Option 3): delay
notthree
   lacc
        option
         #034h
                         is it option 2 ?
   sub
        notfour, neq
                        ;if not branch to nottwo
   bcnd
*******
* Option 4): Mingap
navail41
   ldp
         #DP_PF1
   bit SCIRXST,BIT6 ;is there any character available (8 LSB)? bcnd navail41,ntc ;if not repeat the cycle (polling)
   lacc
         SCIRXBUF
```

```
and #0FFh ;take the 8 LSB

ldp #serialtmp ;if yes, get it and store it in serialtmp

navail42

ldp #DP_PF1

bit SCIRXST,BIT6 ;8 MSB available ?

bcnd navail42,ntc ;if not repeat the cycle (polling)

lacc SCIRXBUF,8 ;load ACC the upper byte

ldp #serialtmp ;add ACC with lower byte

sacl Mingap ;store it

b menu ;return to the main polling cycle

*** END Option 4): Mingap

notfour

b menu
```

## Appendix D: Software program describing the second method

```
******************
             TEXAS INSTRUMENTS
**************
  File Name: open_spe.asm
   Originator: Michel Platnic
   Description: The software includes
               -Induction motor open loop control
               -current measurement with shunt resistor
                2 current samples taken every 5 PWM period*
               -V/f control
               -User Interface
   Function list: -PR_int
               -control_Vf
               -meas_pattern
               -get_current
               -send_to_PWM
  Target: TMS320F240, EVMF240 if DAC use
   status: Working
  History: Completed on 28 November 97
******************
          .include ".\c240app.h"
          .mmregs
******************
******************
         .globl _c_int0 ;set _c_int0 as global symbol
         .sect "vectors"
b _c_int0 ;reset interrupt handler

_c_int1 b _c_int1 ;PWM interrupt handler

_c_int3 b _c_int3 ;

_c_int4 b _c_int4 ;
              _c_int5 ;
_c_int5
        b
b
               _c_int6 ;capture/ encoder Interrupts
_c_int6
         .space 16*6
                     reserve 6 words in interrupt table;
*****************
* Auxiliary Register used
* ar4 pointer for context save stack
     used in the interruption PR_int for control calculation*
* ar6 for main program
******************
           .usect "blockb2",15 ;space for Status Register context save in Page 0
stack
*** Motor ERCOLE MARELLI, Nr D 50525/s MW ***
*** Numeric formats: all 4.12 fixed point format twos complement for negative values (4 integer &
sign + 12 fractional) except otherwise specified
* - Currents: 1000h (4.12) = 1A
* - Voltages: 1000h (4.12)= 311 V
* - Angles : [0;ffffh] = [0;360] degrees
```

```
* - Speed : [0;1000h] (4.12= = [0;1500] rpm
```

<sup>\*\*\*</sup> END Numeric formats

```
******************
* Look-up tables .includes
* N.B. all tables include 256 elements
******************
                     .sect "table"
                    .include
                                     sine.tab
               ; sine wave look-up table for sine and cosine waves generation
               ;4.12 format
*** END look-up table .includes
*************
* Variables and constants initializations
                     .data
*** current sampling constants
                    .word 019b5h ;8.8 format (25.71) sampled currents
Kcurrent
                   normalization constant
*** axis transformation constants
SQRT3inv .word 093dh ;1/SQRT(3) 4.12 format
                    .word Oddbh ;SQRT(3)/2 4.12 format
SORT32
*** PWM modulation constants
PWMPRD
                 .set 0896 ;PWM Period=2*896 -> Tc=2*896*50ns=89.6us (50ns resolution)
                    .word 80 ;minimum PWM duty cycle
Mingap
                                         ; the MAXDUTY is calculated as PWMPRD-2*Mingap
                                          ;it is the maximum utilization of the inverter
                 .word 10
delay
                                          ;delay for Idc measurement
                     .word 0h
zero
    .bss tmp,1 ;temporary variable (to use in ISR only !!!)
.bss option,1 ;virtual menu option number
.bss daout,1 ;address of the variable to send to the DACs
.bss daouttmp,1 ;value to send to the DACs
.bss tetaad,1 ;teta openloop variable
MAX set 736
*** DAC displaying table starts here
     .bss i1,1 ;phase current i1 .bss i2,1 ;phase current i2
    .bss i_remote1,1 ;first of the 2 idc currents
.bss i_remote2,1 ;second of the 2 idc currents
.bss i_remote3,1 ;sum of the 2 idc currents negated
.bss u1,1 ;SVPWM T1 (see SV PWM references for details)
.bss u2,1 ;SVPWM T2 (see SV PWM references for details)
.bss seno1,1 ;generated sine wave value
.bss coseno,1 ;generated cosine wave value
.bss Va,1 ;Phase 1 voltage
              Va,1
                             /Phase 1 voltage
;Phase 2 voltage
;Phase 3 voltage
;DC Bus Voltage
;PWM commutation instant phase 1
;PWM commutation instant phase 2
;PWM commutation instant phase 3
;rotor electrical position in the range [0;1000h]
;4 12 format = [0;360] degrees
     .bss
              Vb,1
              Vc,1
     .bss
              VDC,1
     .bss
     .bss
               taon,1
               tbon,1
     .bss
               tcon,1
     .bss
             teta,1
     . bss
                                   ;4.12 format = [0;360] degrees
     .bss Valfar,1 ;alfa-axis reference voltage
.bss Vbetar,1 ;beta-axis reference voltage
.bss speedr,1 ;speed reference
     .bss
                                    ;SVPWM variable
              x.1
```

```
.bss Y,1 ;SVPWM variable
.bss Z,1 ;SVPWM variable
.bss sectordisp,1 ;SVPWM sector for diplay
.bss synchrodisp,1 ;Synchronization of PWM, shifted for display
*** END DAC displaying table
```

```
.bss sector,1 ;SVPWM sector
.bss synchro,1 ;Synchronization signal
.bss serialtmp,1 ;serial communication temporary variable
.bss u1_meas,1 ;u1 calculated for measurement
.bss u2_meas,1 ;u2 calculated for measurement
.bss u1_comp,1 ;u1 calculated to compensate the measurement
.bss u2_comp,1 ;u2 calculated to compensate the measurement
.bss da1,1 ;DAC displaying table offset for DAC1
.bss da2,1 ;DAC displaying table offset for DAC2
.bss da3,1 ;DAC displaying table offset for DAC3
.bss da4,1 ;DAC displaying table offset for DAC4
.bss VDCinv,1 ;1/VDC 4.12 format
.bss VDCinvTc,1 ;VVCinv*(Tc/2) (used in SVPWM)
.bss tetaincr,1 ;V/f open loop tetaincr (1pu speed)
.bss Vamplitude,1 ;V/f open loop Vamplitude
      .bss Vamplitude,1 ;V/f open loop Vamplitude
     bss indicel,1 ;pointer used to access sine look-up table bss tmp1,1 ;tmp word to convert to C24 ;2 words to replace ACCB in C24 bss acc_tmp,2 ;2 words to allow swapping of ACC in C24 bss tetrosf.
                 tetaref,1
      .bss
*** END Variables and constants initializations
                                            ; link in "text section
      .text
******************
* PR int ISR
* synchronization of the control algorithm with the PWM
* underflow interrupt
*****************
_PR_int
     larp ar4
                                         context save
                 *_
     mar
                 #1,*-
#0,*-
                                      ;status register 1
     sst
                                        ;status register 0
     sst
                                          ;Accu. low saved for context save
     sach
     sacl
                  *_
                                          ;Accu. high saved
                 #IFRA>>7
     ldp
                 #07FFh,IFRA ;Clear all flags, may be change with only T1 underflow int.
     splk
     mar
                  *,ar5
                                        ;used later for DACs output
     ldp
                  #i1
     lacc
                  synchro
     bcnd
                 synchro0,EQ
      lacc
                  synchro
      sub
                  #3
     bcnd
                  synchro3,EQ
     sub
                  #1
     bcnd
                 synchro4,EQ
     b
                  synchro_incr
svnchro0
               call
     call
     call
     bldd u1_comp,#u1 ;send new compensated PWM pattern for next period bldd u2_comp,#u2 ;send new compensated PWM pattern for next period
     call send_to_PWM
     b
                synchro_incr
synchro3
```

```
bldd
         ul_meas,#ul ;send measurement PWM pattern for next period
         u2_meas,#u2
   bldd
                         ; send measurement PWM pattern for next period
   call
          send_to_PWM
   h
          synchro_incr
synchro4
   bldd
        u1_comp,#u1
                       ; send compensated PWM pattern for next period
   bldd u1_comp,#u1 ;send compensated PWM pattern for next period bldd u2_comp,#u2 ;send compensated PWM pattern for next period
   call
          send_to_PWM
   ldp
          #i1
   zac
                         ; one control every 5 PWM
   sacl
          synchro
   b
          context
synchro_incr
   ldp
          #i1
          lacc
   sacl
   lacc
          synchro
   add
          #1
   sacl
          synchro
context
*** Context restore
   larp
        ar4
          *+
   mar
          *+
   lacl
                        ;Accu. restored for context restore
   add
          *+,16
   lst
          #0,*+
          #1,*+
   lst
*** End Context restore
   clrc
         INTM
   ret
*** END _PR_int ISR
******************
* Get the current from A/D
 Input var: A/D FIFO
* Output var: i1, i2 the phase current
* Current Remote measurement - AD conversions
* N.B. we will have to take only 10 bit (LSB)
get_current
   clrc SXM
   ldp
          #DP_PF1
   lacc ADC_FIF01,10 ;10.6 format
   ldp
          #i_remote1
   sach i_remotel
                        ;sampled current, f 4.12
   ldp
          #DP_PF1
        ADC_FIF01,10 ;10.6 format
   lacc
   ldp
          #i_remote1
                    ;sampled current, f 4.12
   sach
          i remote2
   setc
          SXM
   mas
          3
   ldp
          #i1
   lacl
          i_remote1
   add
          #00h
                         ; then we subtract a DC offset (that should be
     zero, but it isn't
   and
          #3ffh
```

```
; then we have to subtract the offset (2.5V) to
   sub
          #512
      have
                         ;positive and negative values of the sampled
      current
   sacl
          tmp
   lt
          t.mp
   mpy
          Kcurrent
   pac
   sfr
   sfr
   sacl
          i_remote1
                         ;sampled current f 4.12
   lacl
          i_remote2
                         ; then we subtract a DC offset (that should be zero, but it isn't
          #00h
   add
          #3ffh
   and
   sub
          #512
                         ; then we have to subtract the offset (2.5V) to have
                         ; positive and negative values of the sampled current
   sacl
          tmp
   lt
          tmp
          Kcurrent
   mpy
   pac
   sfr
   sfr
                         ; second current always negative with the convention
   neg
   sacl
          i_remote2
                         ;sampled current f 4.12
   spm
          Ω
   add
          i_remote1
   neg
   sacl
                         ;third current calculated
          i_remote3
******************
* Current Remote measurement -
* determination of current measured depending on sector
******************
   lacc
          sector
   sub
          #3
   bcnd
          sector123,LEQ
   sub
          #3
                         ;sector 4,5 or 6
   band
          sector45,NEQ
   bldd
          i_remote3,#i1
                        ;sector 6
   bldd i_remote2,#i2
   b
          end_remote
sector45
   bldd
          i_remote2,#i1 ;sector 4 or 5
   add
   bcnd
          sector4,NEQ
   bldd
          i_remote1, #i2 ;sector 5
          end_remote
   b
sector4
   bldd
          i_remote3,#i2 ;sector 4
   h
          end_remote
sector123
   add
          #2
                         ;sector 1,2 or 3
   bcnd
          sector23,NEQ
   bldd
          i_remote1,#i2
                        ;sector 1
   bldd
          i_remote3,#i1
   b
          end_remote
sector23
   bldd
          i_remote1,#i1 ;sector 2 or 3
   sub
          #1
```

```
bcnd sector3,NEQ
bldd i_remote2,#i2 ;sector 2
b end_remote
sector3
bldd i_remote3,#i2 ;sector 3
end_remote
    ret
*** end function get_current
```

```
* function control_Vf provides a Vf control
      input: i1, i2, speedr
      output: u1, u2
* creating reference voltage for induction motor
control_Vf
   mar
          *,AR5
   ldp
          #i1
   lacc
          speedr
   abs
   sacl
          Vamplitude
   lt
          speedr
          #5beh
                        ;tetainc calculated for 5PWM
   mpy
   pac
   sach
         tetaincr,4
   lacc tetaref
   add
          tetaincr
   sacl
          tetaref
   rpt
   sfr
   sacl
          teta
          #3
   rpt
   sfr
   and
          #0ffh
                       ; now ACC contains the pointer to access the table
          indice1
   sacl
                         ;
          #sintab
   add
                         ;
   sacl
                         ;
          tmp
   lar
          ar5,tmp
   nop
   nop
   mar
          *,ar5
   lacl
   nop
                        ; now we have sine value
   sacl
          seno1
          indicel
   lacl
                        ;the same thing for cosine ... cos(teta) = sin(teta+90°)
   add
          #040h
                         ;90 degrees = 40h elements of the table
          #0ffh
   and
          indicel
   sacl
                        ;we use the same pointer (we don't care)
   add
          #sintab
   sacl
                        ;
   lar
          ar5,tmp
   lacc
                        now we have cosine value
   sacl
         coseno
   lt
          coseno
   mpy
          Vamplitude
   pac
   sach
          Valfar,4
                       ;format 4.12
          seno1
   lt
   mpy
          Vamplitude
   pac
         Vbetar,4
******************
* Phase 1(=a) 2(=b) 3(=c) Voltage calculation
* (alfa,beta) -> (a,b,c) axis transformation
* modified exchanging alfa axis with beta axis
* for a correct sector calculation in SVPWM
* Va = Vbetar
```

```
* Vb = (-Vbetar + sqrt(3) * Valfar) / 2
* Vc = (-Vbetar - sqrt(3) * Valfar) / 2
*******************
        Valfar ;TREG0=Valfar
SQRT32 ;PREG=Valfar*(SQRT(3)/2)
;ACC=PREG
   lt
   mpy
   ; ACC=PREG
   pac
                     ;ACC=-ACC
   neg
  sub Vbetar,11 ;ACC-=Vbetar*2^11 sach Vc,4 ;shift by 12 to relacl Vbetar ;ACC=Vbetar sacl Va ;Va=ACCL
                      ; shift by 12 to reformat
*** END Phase 1(=a) 2(=b) 3(=c) Voltage calculation
******************
* SPACE VECTOR Pulse Width Modulation
* (see SVPWM references)
******************
        VDCinvTc
   lt
                   ;change to dma
   mpy
         SORT32
   pac
                    ;implement bsar 12 and sacl
   sach tmp,4
   lt
         tmp
   mpy
        Vbetar
   pac
        x,4
   sach
   lacc
                      ;ACC = Vbetar*K1
         accb
   sach
                    ;ACCB = Vbetar*K1
;X=2*Vbetar*K1
         accb+1
   sacl
   sacl X.1
         VDCinvTc
   lt
   splk #1800h,tmp
                     ;implement mpy #01800h
   mpy
         tmp
   pac
   sach
         tmp,4 ;shift by 12 to reformat
   lt
         tmp
   mpy
         Valfar
   pac
   sach tmp,4
   lacc tmp
                      reload ACC with Valfar*K2
   add
         accb+1
         accb,16
   add
   sacl Y
                      ;Y = K1 * Vbetar + K2 * Valfar
         tmp,1
   sub
   sacl
         Z
                      ;Z = K1 * Vbetar - K2 * Valfar
*** 60 degrees sector determination
   lacl
        #0
   sacl
         sector
   lacc
   bcnd Va_neg,LEQ ;If Va<0 do not set bit 1 of sector
   lacc
         sector
   or
         #1
         sector
                      ;implement opl #1,sector
   sacl
Va_neg
         Vb ;
   lacc
   band
        Vb_neg,LEQ ;If Vb<0 do not set bit 2 of sector
   lacc sector
   or
         #2
                     ;implement opl #2,sector
   sacl sector
Vb_neg
```

```
Vc
   lacc
         bcnd
   lacc
          sector
   or
          #4
                       ;implement opl #4,sector
   sacl
          sector
Vc_neg
*** END 60 degrees sector determination
*** T1 and T2 (= u1 and u2) calculation depending on the sector number
   lacl
          sector ; (see SPACE VECTOR Modulation references for details)
   sub
          #1
   bcnd
         no1,NEQ
   lacc
          Z
   sacl
          u1
   lacc
          Y
   sacl
         u2
   b
         u1u2out
nol lacl
         sector
   sub
          #2
   bcnd
          no2,NEQ
   lacc
          Y
   sacl
          u1
   lacc
          X
   neg
   sacl
        u2
         u1u2out
   b
          sector
no2 lacl
   sub
          #3
   bcnd
          no3,NEQ
   lacc
          Z
   neg
   sacl
          u1
   lacc
          Χ
   sacl
          u2
   b
          u1u2out
no3 lacl
          sector
   sub
          #4
   bcnd
          no4,NEQ
   lacc
          X
   neg
   sacl
         u1
   lacc
        Z
   sacl
         u2
   b
          u1u2out
no4 lacl
          sector
   sub
          #5
   bcnd
          no5,NEQ
   lacc
          Х
   sacl
          u1
   lacc
          Y
   neg
         u2
   sacl
   b
         u1u2out
no5 lacc
          Y
   neg
          u1
   sacl
   lacc
          Z
   neg
   sacl
          u2
u1u2out
```

\*\*\* END u1 and u2 calculation

```
ret
*** END function control_Vf
*****************
* Function: meas_pattern
        calculate the measurement patterns
  Input: u1, u2
* Output: u1_meas, u2_meas, u1_comp, u2_comp
******************
meas_pattern:
                    ;ul and u2 minimum values must be Mingap
   lacc u1
   sacl
         u1_meas
   sacl u1_comp
   sub
        Mingap
   bcnd ul_ok,GEQ ;if ul>Mingap then ul_ok
   add
        u1,2
   sfr
   sfr
        u1_comp
                   ;u1_comp =1/4(5*u1-Mingap)
   sacl
   bcnd
         u1_me,GEQ
   splk
         #0,u1_comp
                     inegative values not accepted
u1_me
   lacl Mingap
   sacl u1_meas
u1_ok
  lacc u2
       u2_meas
   sacl
   sacl
         u2_comp
   sub
         Mingap
   bcnd u2_ok,GEQ
                    ;if u2>Mingap then u2_ok
   add
        112.2
   sfr
   sfr
   sacl u2_comp
                    ;u2_comp =1/4(5*u2-Mingap)
   bcnd u2_me,GEQ
   splk #0,u2_comp
                     ;negative values not accepted
u2_me
  lacl Mingap
   sacl
         u2_meas
u2_ok
*** END function meas_pattern
******************
* Function: Saturate u1 and u2,
         Send them to PWM
  Input: u1, u2, da1, da2, da3, da4
* Output: none
* SPACE VECTOR Pulse Width Modulation
send_to_PWM:
   ldp #i1
        u2
   lacc
                     ;if u1+u2>2*Mingap we have to saturate u1 and u2
   add
   sacl tmp
   add
        Mingap,1
        #PWMPRD
   sub
   bcnd nosaturation, LT, EQ
*** ul and u2 saturation,
```

```
#PWMPRD,14
                      divide PERIOD-2MINGAP by (u1+u2)
   lacc
   sub
          Mingap,15
   sfl
          #15
   rpt
   subc
           tmp
   sacl
           t.mp
                       ;calculate saturate values of u1 and u2
;u1 (saturated)=u1*(PERIOD-2MINGAP/(u1+u2))
   lt
           tmp
   mpy
          u1
   pac
         u1,1
   sach
   mpy
          u2
                         ;u2 (saturated)=u2*(PERIOD-2MINGAP/(u1+u2))
   pac
   sach
          u2,1
*** END ul and u2 saturation
nosaturation
*** taon, tbon and tcon calculation
   lacc \#PWMPRD ; calculate the commutation instants taon, thon and tcon
                         of the 3 PWM channels
   sub
          u1
         u2
   sub
                         ;taon=(PWMPRD-u1-u2)/2
   sfr
   sacl taon
   add
          u1
                         ;tbon=taon+u1
   sacl tbon
   add
          u2
                         ;tcon=tbon+u2
   sacl tcon
                          ;
*** END taon, thon and tcon calculation
*** ADC synchronization
   bldd tbon, #T1CMP
   bldd
          tbon, #T3CMP
                         ; Event Manager synchronization for start
                         of AD conversion
*** End ADC synchronization
*** sector switching
   lacl sector ;depending on the sector number we have
                       ;to switch the calculated taon, tbon and tcon
;to the correct PWM channel
   sub
           #1
         nosect1,NEQ
   bcnd
                          ; (see SPACE VECTOR Modulation references for details)
   bldd tbon, #CMPR1
                         ;sector 1
   bldd taon, #CMPR2
   bldd tcon, #CMPR3
   b
          dacout
nosect1
   lacl
          sector
   sub
   bcnd
          nosect2,NEQ
   bldd
                         ;sector 2
          taon,#CMPR1
   bldd tcon, #CMPR2
                          ;
   bldd tbon, #CMPR3
   b
          dacout
nosect2
   lacl
          sector
   sub
          #3
   bcnd
          nosect3,NEQ
                        ;sector 3
   bldd
          taon,#CMPR1
   bldd tbon, #CMPR2
                          ;
   bldd tcon, #CMPR3
   b
          dacout
nosect3
   lacl sector
   sub
           #4
```

```
bcnd nosect4,NEQ
bldd tcon,#CMPR1 ;sector 4
bldd tbon,#CMPR2 ;
bldd taon,#CMPR3 ;
    b
            dacout
nosect4
    lacl sector
    sub
           #5
    bcnd nosect5,NEQ
    bldd tcon, #CMPR1 ;sector 5
bldd taon, #CMPR2 ;
bldd tbon, #CMPR3 ;
    b
            dacout
nosect5
    bldd tbon, #CMPR1 ;sector 6
    bldd tcon, #CMPR2 ;
   bldd taon,#CMPR3
*** END sector switching
*** END * SPACE VECTOR Pulse Width Modulation
```

```
dacout.
* DAC output of channels 'dal' and 'da2'
* Output on 12 bit Digital analog Converter
* 5V equivalent to FFFh
               lacc sector,9 ;scale sector by 2^7 to have good displaying sacl sectordisp ;only for display purposes
*** DAC out channel 'dal'
   lacc #i1
                          get the address of the first elements
   add
           da1
                          ;add the selected output variable offset 'dal' sent by the terminal
          daout
                          ; now daout contains the address of the variable to send to DAC1
   sacl
          ar5,daout
                         store it in AR5
   lar
   lacc
                          ;indirect addressing, load the value to send out
                          ; the following 3 instructions are required to adapt the numeric format to
the DAC resolution
   sfr
                          ; on a 12 bit DAC, the number 2000h = 5 Volt
                           ;-2000h is 0 Volt
   sfr
           #800h
   add
                          ;0 is 2.5 Volt.
          daouttmp ;to prepare the triggering of DAC1 buffer
   sacl
          daouttmp,DAC0_VAL
   out
*** END DAC out channel 'dal'
*** DAC out channel 'da2'
   lacc #i1
                         ;get the address of the first elements
   add
           da2
                          ;add the selected output variable offset 'dal' sent by the terminal
           daout
   sacl
                          ; now daout contains the address of the variable to send to DAC1
          ar5,daout
                          ;store it in AR5
   lar
   lacc
                          ; indirect addressing, load the value to send out
                          ; the following 3 instructions are required to adapt the numeric format to
the DAC resolution
   sfr
                          ; we have 10 bit DAC, we want to have the number 2000h = 5 Volt
   sfr
   bbs
           #800h
   sacl
           daouttmp
                          ;to prepare the triggering of DAC1 buffer
   out
          daouttmp,DAC1_VAL
*** END DAC out channel 'da2'
*** DAC out channel 'da3'
   lacc #i1 ;get the address of the first elements add da3 ;add the selected output variable offset 'da1' sent by the terminal
   sacl
         daout
                          ; now daout contains the address of the variable to send to DAC1
          ar5,daout
   lar
                          ;store it in AR5
   lacc
                          ; indirect addressing, load the value to send out
                          ; the following 3 instructions are required to adapt the numeric format to
the DAC resolution
                          ; we have 10 bit DAC, we want to have the number 2000h = 5 Volt
   sfr
   sfr
   add
           #800h
   sacl
           daouttmp
                          ; to prepare the triggering of DAC1 buffer
           daouttmp,DAC2_VAL
   out
*** END DAC out channel 'da3'
*** DAC out channel 'da4'
                         get the address of the first elements
   lacc #i1
   add
                         ; add the selected output variable offset 'da1' sent by the terminal
   sacl daout
                         ; now daout contains the address of the variable to send to DAC1
          ar5,daout
                         ;store it in AR5
   lar
```

```
lacc *
                      ; indirect addressing, load the value to send out
                      ;the following 3 instructions are required to adapt the numeric format to
the DAC resolution
                      ; we have 10 bit DAC, we want to have the number 2000h = 5 Volt
   sfr
   sfr
   add
        #800h
   sacl daouttmp
                     ; to prepare the triggering of DAC1 buffer
        daouttmp,DAC3_VAL
   out
*** END DAC out channel 'da4'
   OUT
         tmp,DAC_VAL
                     ;start convertion
   ret
*** END function send_to_PWM
_c_int0:
* Board general settings
****************
       CNF
   clrc
   setc
         SXM
   clrc
       XF
* Function to disable the watchdog timer
*****************
   ldp
        #DP_PF1
       #006Fh, WD_CNTL
   splk
       #05555h, WD_KEY
   splk
   splk
       #0AAAAh, WD KEY
       #006Fh, WD_CNTL
   splk
******************
* Function to initialise the Event Manager
* GPTimer 1 => Full PWM
* Enable Timer 1==0 interrupt on INT2 and CAP1 on INT4
* Capture 1 reads tacho input
* All other pins are IO
; Set up SYSCLK and PLL for C24 EVM with 10MHz External Clk
   ldp
        #DP_PF1
        #00000010b,CKCR0
                        ; PLL disabled
   splk
                         ; LPM0
                         ; ACLK enabled
                         ; SYSCLK 5MHz
                         ; 10MHz clk in for ACLK
   splk
         #10110001b,CKCR1
                         ; Do not divide PLL
                         ; PLL ratio x2
   splk
         #10000011b,CKCR0
                        ; PLL enabled
                         ; LPM0
                         ; ACLK enabled
                         ; SYSCLK 10MHz PLL x2
   ; Set up CLKOUT to be SYSCLK
   splk
        #40C0h,SYSCR
   ; Clear all reset variables
   lacc SYSSR
         #69FFh
   and
       SYSSR
   sacl
```

```
; Set up zero wait states for external memory
   lacc
           #0004h
   sacl
           *,WSGR
   out
   ; Clear All EV Registers
   zac
           #DP_EV
   ldp
   sacl
          GPTCON
   sacl
           T1CNT
   sacl
           T1CMP
          T1PER
   sacl
          T1CON
   sacl
          T2CNT
   sacl
   sacl
          T2CMP
   sacl
          T2PER
          T2CON
   sacl
   sacl
           T3CNT
           T3CMP
   sacl
   sacl
           T3PER
           T3CON
   sacl
          COMCON
   sacl
          ACTR
   sacl
   sacl
          SACTR
          DBTCON
   sacl
           CMPR1
   sacl
   sacl
           CMPR2
   sacl
           CMPR3
           SCMPR1
   sacl
   sacl
          SCMPR2
   sacl
         SCMPR3
         CAPCON
   sacl
   sacl
          CAPFIFO
           FIFO1
   sacl
           FIFO2
   sacl
   sacl
           FIFO3
   sacl
           FIFO4
*** T1 is time base for PWMs
*** T3 starts conversions, T3 + delay = T1
   ;Initialise PWM
                    ; No software dead-band
         #666h,ACTR ; Bits 15-12 not used, no space vector
   splk
                       ; PWM compare actions
                       ; PWM6/PWM5 - Active Low/Active High
                       ; PWM4/PWM3 - Active Low/Active High
                       ; PWM2/PWM1 - Active Low/Active High
           #100,CMPR1
   splk
           #200,CMPR2
   splk
   splk
           #300,CMPR3
   splk
           #0207h,COMCON; FIRST enable PWM operation
                       ; Reload Full Compare when T1CNT=0
                       ; Disable Space Vector
                       ; Reload Full Compare Action when T1CNT=0
                       ; Enable Full Compare Outputs
                       ; Disable Simple Compare Outputs
                       ; Full Compare Units in PWM Mode
   splk
           #8207h, COMCON; THEN enable Compare operation
   splk
           #PWMPRD,T1PER; Set T1 period
   splk
           #PWMPRD/2,T1CMP; Set T1 compare
```

```
******************
* current remote measurement
* T3 starts the AD conversions
******************
       #DP_EV
  ldp
  splk #PWMPRD,T3PER ; configure period register
  splk #PWMPRD/2,T3CMP ; Set T3 compare
  splk #0000,T3CNT
  splk #0A882h,T3CON ; configure
                     ; use TENABLE of T1CON
        #1822h,GPTCON
#1862h,GPTCON
  splk
                     ; bit 11-12: Start conversion on T3 compare match
  splk
                     ; bit 11-12: Start conversion on T3 compare match
                     ; Enable compare outputs
                     ; T1 and T3 are Active high
  ; Enable Timer 1 and Timer 3
  lacc T1CON
        #40h
  or
  sacl
       T1CON
******************
* Part dedicated to the Hardware board used
* PWM Channel enable for Driver
* 74HC541 chip enable connected to IOPC3 of Digital i/o
; Configure IO\function MUXing of pins
  ldp #DP_PF2 ; Enable Power Security Function
  splk #280Fh,OPCRA ; Ports A/B all IO except ADCs, T1PWM and T3PWM
splk #00F9h,OPCRB ; Port C as non IO function except IOPC2&3
splk #0FF08h,PCDATDIR ; bit IOPC3
*** END: PWM enable
*****************
* Initialize ar4 as the stack for context save
* space reserved: DARAM B2 60h-80h (page 0)
*****************
  lar
        ar4,#79h
*******************
* A/D initialization
*************
  ldp #DP_PF1
  splk #1802h,ADC_CNTL1 ; ADC1
  splk #0403h,ADC_CNTL2 ; prescaler set for a 10MHz oscillator
                      ; disable conversion start by EV
   splk #1c02h,ADC_CNTL1 ; ADC1
*** END A/D initialization
***************
* Variables initialization
*******************
  ldp #speedr
       #500h
  lacc
  sacl speedr
  zac
  sacl
        synchro
  sacl
        tetaref
  sacl
       indice1
  sacl
        Va
  sacl
        Vb
  sacl
        Vc
       #0,da1
                ;default il
  splk
```

```
;default i2
       #1,da2
   splk
       #18,da1
   splk
                     ;default Valfar
  splk
       #24,da1
                     ;default sector
        Ω
                     ;no shift after multiplication
  spm
       OVM
  setc
  setc SXM
                     ;sign extension
*** END Variables initialization
******************
* VDC initialization
***********************
       #1000h,VDC
                     ; The DC voltage is 310V
  splk
                     ; Vdc in 4.12 with a Vbase=310V
  splk #1000h, VDCinv ; 1/Vdc
  splk
        #380h,VDCinvTc ; Tc/Vdc/2 or PWMPRD/VDC rescaled by 4.12
******************
* Serial communication initialization
*******************
  ldp
        #DP_PF1
       #00010111b,SCICCR ; one stop bit, no parity, 8bits
  splk
       #0013h,SCICTL1 ;enable RX, TX, clk
  splk
  splk #0000h,SCICTL2 ;disable SCI interrupts
  splk
       #0000h,SCIHBAUD ;MSB |
  splk #0082h,SCILBAUD ;LSB |9600 Baud for sysclk 10MHz
       #0022h,SCIPC2 ;I/O setting
  splk
        #0033h,SCICTL1 ;end initialization
  splk
******************
* Enable Interrupts
*****************
   ; Clear EV IFR and IMR regs
  ldp #DP_EV
  splk #07FFh,IFRA
  splk #00FFh,IFRB
  splk #000Fh, IFRC
  ; Enable T1 Underflow Int
  splk #0200h,IMRA
  splk
        #0000h,IMRB
  splk
       #0000h,IMRC
   ;Set IMR for INT2 and INT4 and clear any Flags
   ;INT2 (PWM interrupt) is used for motor control synchronization
     ;INT4 () is used for capture 3
  ldp
        #0h
  lacc
        #0FFh
       IFR
  sacl
  lacc #0000010b
   sacl IMR
                    ;set the right control variable page
        #i1
  ldp
                     ;enable all interrupts, now we may serve
  clrc
       INTM
                      ;interrupts
*** END Enable Interrupts
**************
* Virtual Menu
******************
menu
```

```
clrc XF
                           ;default mode (will be saved as context)
   ldp #DP_PF1
           SCIRXST,BIT6 ;is there any character available ?
   bit
   bcnd
           menu,ntc
                            ; if not repeat the cycle (polling)
   lacc
           SCIRXBUF
   and
           #0ffh
                           only 8 bits !!!
                          ;if yes, get it and store it in option
;now in option we have the option number
   ldp
          #option
   sacl option
                           of the virtual menu
           #031h
                            ; is it option 1 ?
   sub
   bcnd
         notone, neq
                            ;if not branch to notone
********
* Option 1): Speed reference
********
navail11
   ldp #DP_PF1
         SCIRXST,BIT6 ;is there any character available (8 LSB)? navail11,ntc ;if not repeat the cycle (polling)
   bit
   bcnd
   lacc
          SCIRXBUF
   and
           #0FFh
                            ;take the 8 LSB
         #serialtmp
   ldp
   sacl serialtmp
                          ; if yes, get it and store it in serialtmp
navail12
   ldp
         #DP_PF1
   #serialtmp
   ldp
   add serialtmp
sacl speedr
                            ;add ACC with lower byte
                            ;store it
                            return to the main polling cycle
   b
          menu
*** END Option 1): speed reference
notone
         option
   lacc
   sub
          #032h
                            ; is it option 2 ?
         nottwo, neq ; if not branch to nottwo
   bcnd
********
* Option 2): DAC update
*********
navail21
   ldp #DP_PF1
   bit SCIRXST,BIT6 ;is there any character available (8 LSB)? bcnd navail21,ntc ;if not repeat the cycle (polling)
   lacc
           SCIRXBUF
   and
           #0FFh
                            ;take the 8 LSB
   ldp
           #da1
   sacl
          da1
                           ; if yes, get it and store it in dal
navail22
          #DP_PF1
   ldp
          SCIRXST,BIT6 ;is there any character available (8 LSB)? navail22,ntc ;if not repeat the cycle (polling)
   bit
   bcnd
   lacc
           SCIRXBUF
   and
           #0FFh
                          take the 8 LSB;
   ldp
           #da1
   sacl
          da2
                           ; if yes, get it and store it in da2
navail23
   ldp #DP_PF1
   bit SCIRXST,BIT6 ;is there any character available (8 LSB)? bcnd navail23,ntc ;if not repeat the cycle (polling)
```

```
lacc SCIRXBUF
   and #0FFh
                        ;take the 8 LSB
   ldp
         #da1
   sacl
         da3
                       ; if yes, get it and store it in da3
navail24
   ldp
         #DP PF1
   bit SCIRXST,BIT6 ;is there any character available (8 LSB)? bcnd navail24,ntc ;if not repeat the cycle (polling)
   lacc SCIRXBUF
   and
         #0FFh
                        ;take the 8 LSB
   ldp
         #da1
   sacl
         da4
                        ; if yes, get it and store it in da4
   b
         menu
                        return to the main polling cycle
*** END Option 2): DAC update
nottwo
   lacc
        option
        #033h
   sub
   bcnd
********
* Option 3): delay
********
navail31
   ldp
        #DP_PF1
   bit SCIRXST,BIT6 ;is there any character available (8 LSB)? bcnd navail31,ntc ;if not repeat the cycle (polling)
   lacc
         SCIRXBUF
   and
         #0FFh
                        ;take the 8 LSB
         #serialtmp
   ldp
   sacl serialtmp
                       ; if yes, get it and store it in serialtmp
navail32
        #DP_PF1
   ldp
   #serialtmp
   ldp
         serialtmp ;add ACC with lower byte
   add
   sacl
         delay
                        ;store it
         menu
                        return to the main polling cycle
   h
*** END Option 3): delay
notthree
   lacc option
   sub
         #034h
                        ; is it option 2 ?
                        ;if not branch to nottwo
   bcnd
        notfour, neq
*******
* Option 4): Mingap
********
navail41
   ldp #DP_PF1
        SCIRXST,BIT6 ;is there any character available (8 LSB)? navail41,ntc ;if not repeat the cycle (polling)
   bit
   bcnd
   lacc
         SCIRXBUF
   and
         #0FFh
                        ;take the 8 LSB
   ldp
         #serialtmp
   sacl
         serialtmp
                       ; if yes, get it and store it in serialtmp
navail42
   ldp #DP_PF1
```